# <span id="page-0-0"></span>**CA eHealth Suite Version 5.7 SP9 Security Target**

Version 2.4 January 27, 2009

Prepared for: CA, Inc. 100 Staples Drive Framingham, MA 01702

Prepared by: Booz Allen Hamilton Common Criteria Testing Laboratory 900 Elkridge Landing Road, Suite 100 Linthicum, MD 21090-2950

# **TABLE OF CONTENTS**

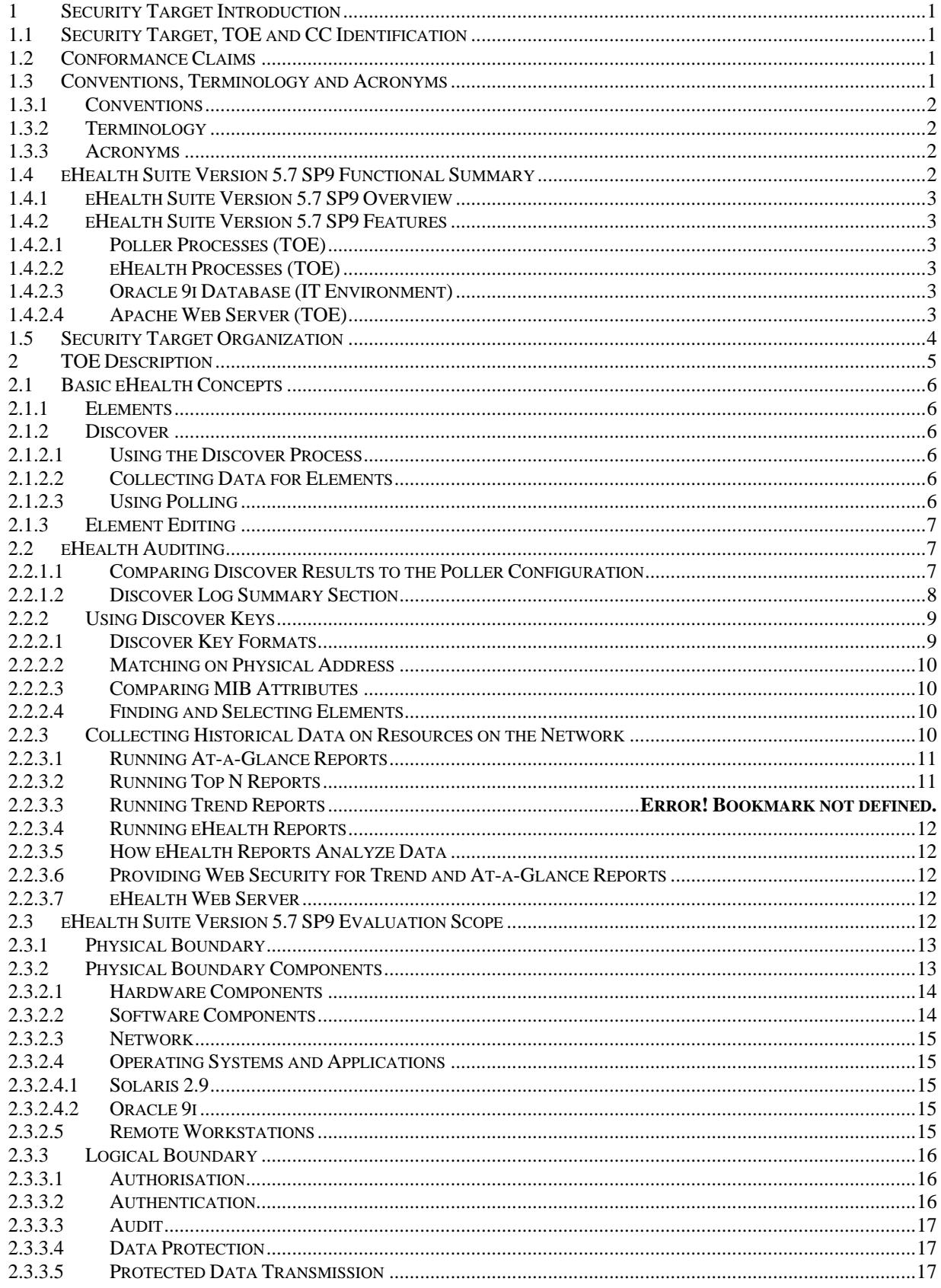

<span id="page-2-0"></span>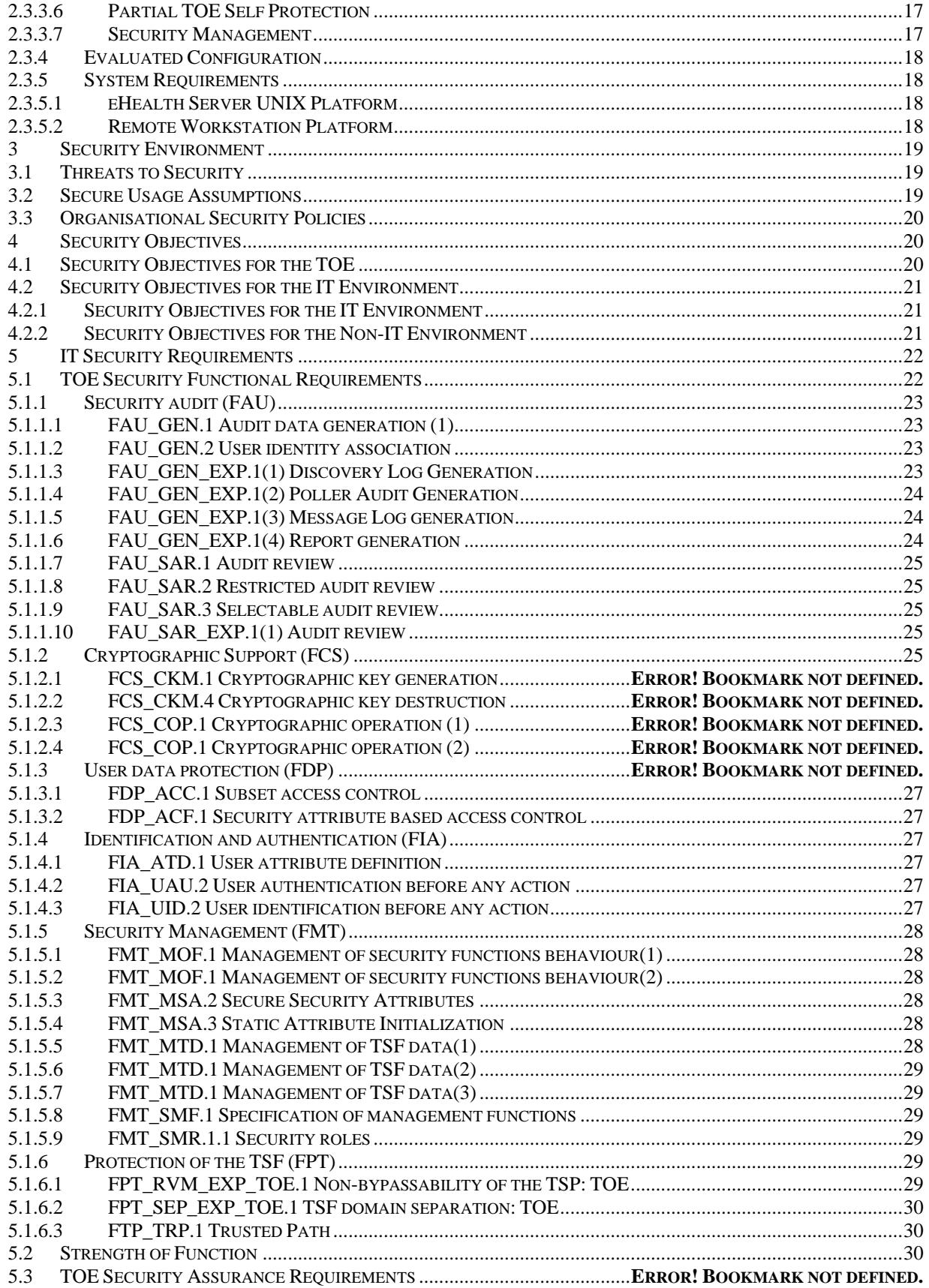

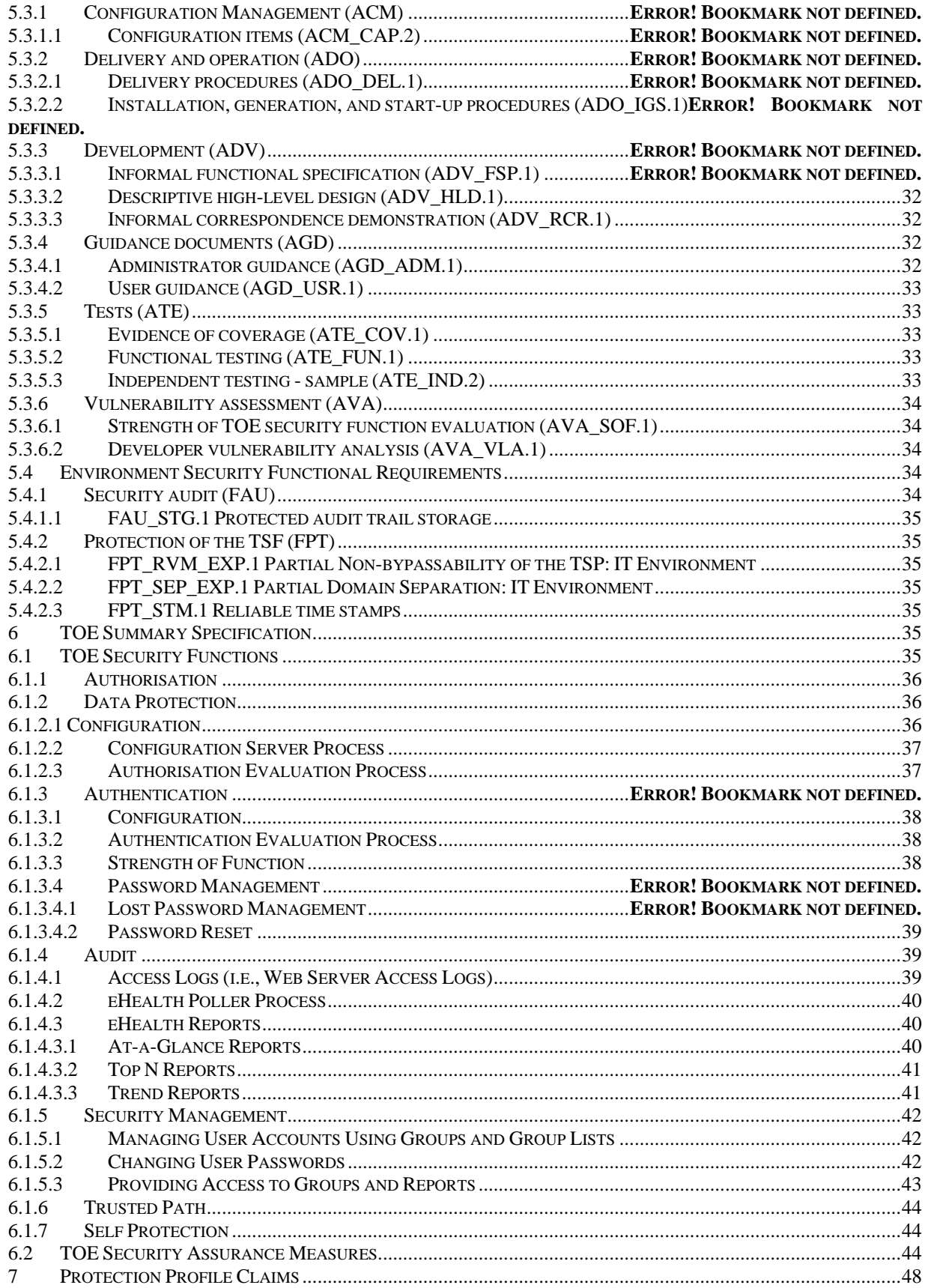

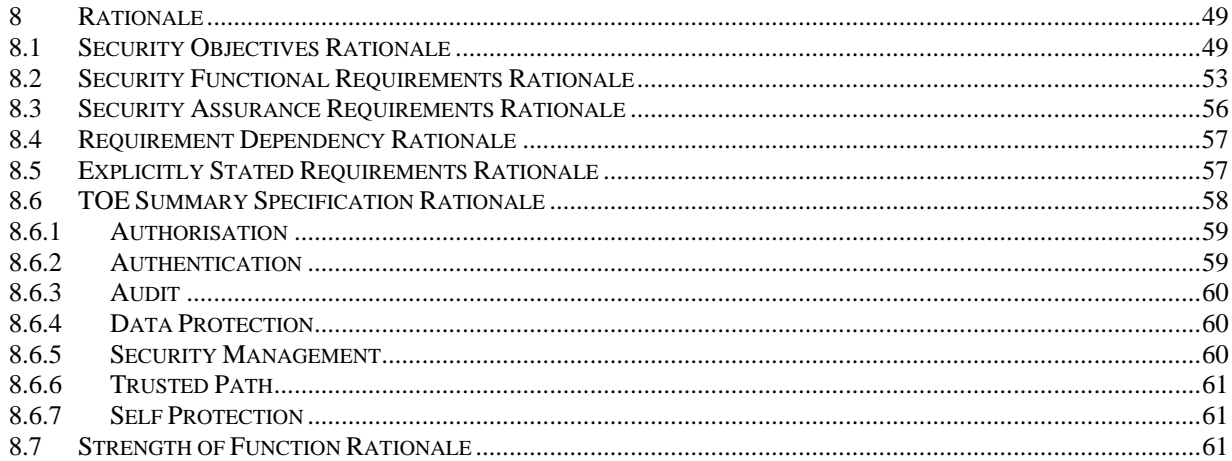

# **LIST OF FIGURES**

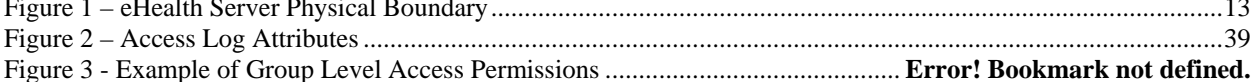

#### **LIST OF TABLES**

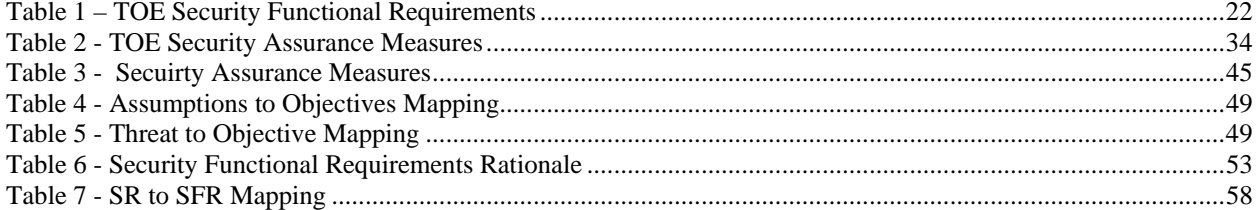

# <span id="page-6-0"></span>**1 Security Target Introduction**

This chapter presents the Security Target (ST) identification information and an overview. An ST contains the Information Technology (IT) security requirements of an identified Target of Evaluation (TOE) and specifies the functional and assurance security measures offered by the TOE.

# **1.1 Security Target, TOE and CC Identification**

This section provides information needed to identify and control this ST and its Target of Evaluation. This ST targets Evaluation Assurance Level 2 (EAL2).

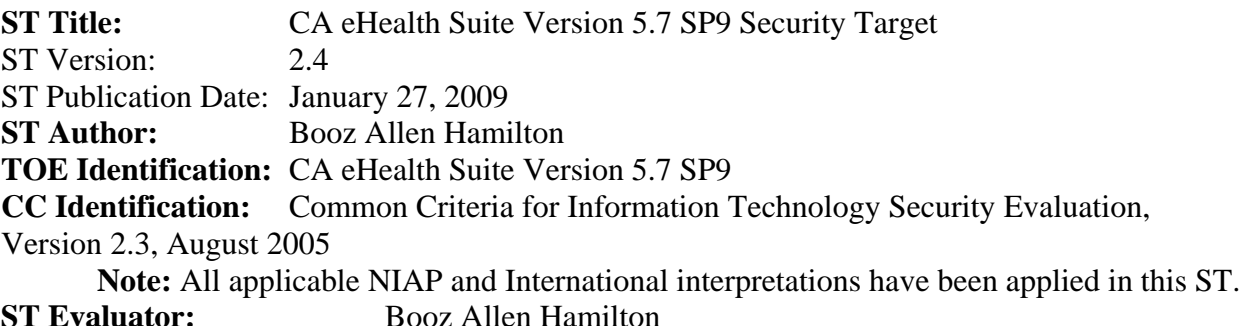

**Keywords:** Network Analysis, Network Topology Management, Network Performance Management, TOE Overview, System and Application Management, Application Performance Management, End-to-End Infrastructure Management.

The TOE is the CA eHealth Suite Version 5.7 SP9 software which is a System, Application and Network Analysis and Reporting system developed by CA. The product consists of one server component with two other integrated functional components as follows:

- An eHealth Server for enterprise infrastructure analysis (TOE)
- Oracle 9i Database for storage of system and report critical information (IT Environment)
- Apache Web Server for user web and GUI interface (TOE)

The eHealth Suite is used to acquire, warehouse, analyze, display, and report on data from various nodes across a network. This ensures that client networks are online and functional. The eHealth Suite delivers performance and availability management across heterogeneous IT environments. The eHealth Suite also allows users to manage multiple IT platforms and architectures, manage network services, and achieve performance management.

Note that Concord Communications was wholly acquired by CA, Inc., hereafter referred to as CA, on June 7, 2005. Any references to Concord Communications in this document or other referenced documents were made prior to the acquisition and should be assumed to refer to CA in all cases.

# **1.2 Conformance Claims**

This ST is CC Part 2 extended and is CC Part 3 conformant for EAL2. This ST does not claim Protection Profile conformance.

# **1.3 Conventions, Terminology and Acronyms**

This section identifies the formatting conventions. It also defines the terminology and meanings of acronyms used throughout this ST.

# <span id="page-7-1"></span><span id="page-7-0"></span>**1.3.1 Conventions**

This section describes the conventions used to denote Common Criteria (CC) operations on security functional and assurance components. The operations performed on these components adhere to the following conventions:

1 Iteration: Allows a component to be used more than once with varying operations. In this ST, a number in parenthesis appended to a component indicates iteration. The parenthetical is also append to the component tag. For example, FMT\_MOF.1 Management of security functions behaviour (1) and FMT\_MOF.1 Management of security functions behaviour (2) indicate that the ST includes two iterations of the FMT\_MOF.1 component, FMT\_MOF.1(1) and FMT\_MOF.1(2).

2 Assignment: Allows the specification of an identified parameter. Assignments are indicated using italicised text and are surrounded by brackets (e.g., [*assignment*]).

3 Selection: Allows the specification of one or more elements from a list. Selections are indicated using bold italicised text and are surrounded by brackets (e.g., [*selection*]).

4 Refinement: Allows the addition of details. Refinements are indicated using bold text for additions to the requirements (e.g., **refinement**). In addition, refinements based upon CCIMB interpretations are indicated in red italicised text for additions, and strikethrough red italicised text for deletions (e.g., *text added text removed*).

# **1.3.2 Terminology**

The following user types are specific to this ST:

**eHealth System Administrator:** The eHealth System Administrator is empowered to configure the eHealth Suite, monitor deployment, user accounts and settings, and reporting options within the software. The eHealth System Administrator is assigned when the eHealth Server is initially installed and set up.

**End Users:** Refer to the individuals for whom web accounts have been set up on the eHealth Suite by the eHealth System Administrator. These users can view network node system settings, generate reports, and view other settings dependent upon the privileges assigned to them by the eHealth System Administrator.

#### **1.3.3 Acronyms**

The following acronyms are used in this ST: API – Application Programming Interface CC – Common Criteria CCIMB – Common Criteria Interpretations Management Board CGI – Common Gateway Interface DB - Database EAL – Evaluation Assurance Level GUI – Graphical User Interface SNMP – Simple Network Management Protocol ST – Security Target TOE – Target of Evaluation TSF – TOE Security Function UI – User Interface

# **1.4 eHealth Suite Version 5.7 SP9 Functional Summary**

This section provides a summary of the functionality of the eHealth Suite.

# <span id="page-8-0"></span>**1.4.1 eHealth Suite Version 5.7 SP9 Overview**

The TOE is the CA' eHealth Suite Version 5.7 SP9 software which is a System, Application and Network Analysis and Reporting system developed by CA . The product consists of one server component (eHealth Suite 5.7 SP9 Server for enterprise infrastructure analysis) with three other integrated functional components as follows:

- Oracle 9i Database for storage of system and report critical information (IT Environment)
- Apache Web Server for user web and GUI interface (TOE)
- eHealth OS, Solaris 2.9, to provide access to resources (e.g., CPU, memory, disk, network) (IT Environment)

The eHealth Suite 5.7 SP9 has three interfaces that require OS authentication to access. The Motif Console, the Custom Variable (CVAR) java application and the command line interface (CLI). These interfaces are used to get the TOE into its operational state.

The eHealth Server is used to acquire, warehouse, analyze, display, and report on data from various nodes across a network. This allows the TOE to provide information to the administrator for verification that client networks are online and functional. The eHealth Suite delivers performance and availability management across heterogeneous IT environments. The eHealth Suite also allows users to manage multiple IT platforms and architectures, and manage network services.

# **1.4.2 eHealth Suite Version 5.7 SP9 Features**

The eHealth Suite collects and analyzes data from all areas of a business infrastructure, including networks, systems, and applications. The eHealth Suite serves as a foundation for management strategies by integrating real-time management of network problems with a historical context of performance. This enables users to identify, detect, and correct problems before end-user service quality is jeopardized.

# **1.4.2.1 Poller Processes (TOE)**

eHealth Poller Processes provide the data collection for monitored devices. Information is collected a variety of different ways through the Poller Processes via the SNMP protocol. The information is then stored by the Poller Processes to the Oracle 9i Database for future use.

# **1.4.2.2 eHealth Processes (TOE)**

eHealth Processes provide an interface to the information stored within the Oracle 9i Database. These processes are used to facilitate interactions with the eHealth Server received from remote workstations through the Apache Web Server component.

# **1.4.2.3 Oracle 9i Database (IT Environment)**

The Oracle 9i Database is utilized to store information that is passed to the eHealth Server from its various sources. Database sizes may vary and are set up upon initial installation and configuration of the TOE. Statistics and other data on the status of the network are stored in the database. The Oracle 9i Database is located on the same machine running the eHealth Server.

# **1.4.2.4 Apache Web Server (TOE)**

<span id="page-9-0"></span>The Apache Web Server serves multiple purposes within the eHealth Suite. Primarily it serves as the platform upon which the User Interface (UI) runs. eHealth System Administrators may login to the console and setup End User accounts. User login information is encrypted in a configuration file and is stored and protected by the host Operating System on the eHealth Server. The Apache Web Server facilitates End User access to eHealth reporting functionality to analyze data stored in the Oracle 9i Database. The Apache Web Server acts as the interface with the client machine and creates an instance of a program called nhWeb on the eHealth Server through the utilization of a Common Gateway Interface (CGI) script. The nhWeb invocation then serves as the link between the Apache Web Server and the Oracle 9i Database.

nhWeb, the Web GUI, is the primary means by which users operate the TOE. The other nh commands, such as nhManageUsers, are in turn called by nhWeb using parameters gathered from website input. As a result, the remainder of the nh suite of commands are transparent to the user because they're all indirectly accessed by using nhWeb as an intermediary.

# **1.5 Security Target Organization**

Chapter 1 of this ST provides introductory and identifying information for the CA' eHealth Suite Version 5.7 SP9 software. Chapter 2 describes the TOE and provides some guidance on its use. Chapter 3 provides a security environment description in terms of assumptions, threats and organizational security policies. Chapter 4 identifies the security objectives of the TOE and of the Information Technology (IT) environment. Chapter 5 provides the TOE security functional requirements, the assurance requirements, as well as requirements on the IT environment. Chapter 6 is the TOE Summary Specification, a description of the functions provided by the CA' eHealth Suite Version 5.7 SP9 software to satisfy the security functional and assurance requirements. Chapter 7 provides a rationale for claims of conformance to a registered Protection Profile (PP). Chapter 8 provides a rationale, or pointers to rationale, for objectives, requirements, TOE Summary Specification, and PP claims.

# <span id="page-10-0"></span>**2 TOE Description**

This section provides a description of the TOE in its evaluated configuration. This includes identification and descriptions for the components that comprise the TOE.

eHealth discovers and collects data from existing devices, agents, and management systems in an isolated network. It provides real-time monitoring tools and reports for resources on the network. The standard eHealth product includes an integrated database, a console interface that provides scheduling and element grouping capabilities, and a Web interface that allows users to view and run reports and real-time monitoring tools from a Web browser.

The TOE will:

- Run the discover process to find the elements to manage.
- Use discover logs to interpret discover results.
- Manage the configuration information that eHealth stores about managed resources.
- Organize resources into groups to associate related resources for monitoring.
- Generate eHealth reports to obtain information about the recent performance of resources on the network.
- Use eHealth reports and tools to determine the current status of resources and identify changes.
- Provide customized eHealth reporting tools.
- Add and manage scheduled jobs for generating reports, running discover processes, and managing the database.
- Manage the amount of space that the eHealth database uses to ensure that eHealth can continue to collect data and generate reports.
- Monitor eHealth, and determine if critical processes are running or if certain events have occurred on the eHealth system.

# <span id="page-11-0"></span>**2.1 Basic eHealth Concepts**

To monitor and manage the performance of networks, systems, and applications, eHealth allows administrators to locate manageable resources, called elements, by discovering them or by importing element information from a provisioning or inventory system.

# **2.1.1 Elements**

An element is a resource that eHealth polls and for which it collects data. eHealth polls two types of elements: statistics elements and conversation elements. Conversation elements contain information collected from Remote Network Monitoring (RMON). RMON v2 is a type of device that collects network management information, including packets sent, bytes sent, packets dropped, statistics by host, by conversations between two sets of addresses, and certain kinds of events that have occurred. A probe is an example of an RMON device. For more information, refer to RFC 2021. Note that TOE is sent information about the data collected from probes in the environment (i.e., second hand) and therefore the analysis of the RFC 2021 implementation is outside the scope of the TOE evaluation.

# **2.1.2 Discover**

Discovery is the process by which real-world entities found on a network are recognized, and for which an element representation is then constructed. During the installation of the TOE, a TOE administrator will enter the IP address range for all the resources he/she desires to poll on the network.

# **2.1.2.1 Using the Discover Process**

During the discover process, eHealth searches for resources with Simple Network Management Protocol (SNMP) agents at Internet Protocol (IP) addresses that TOE administrators specify. Once invoking the discover main program reads a list of user-supplied IP addresses, and first tests each address via a simple PING and SNMP request to ascertain the probable existence of an agent at that address. It then obtains information from the management information base (MIB) of each device and creates elements based on that information. When the TOE administrator saves the discover process results, eHealth stores element information in its database and its poller configuration. Once the initial address range is set by the TOE Administrators the discovery process is complete. After installation the discovery process can be scheduled to run at regular times to update information in the poller configuration. The Poller Configuration information includes a name, IP address, SNMP index numbers, and other information needed to uniquely identify the element, poll it, and report on it.

# **2.1.2.2 Collecting Data for Elements**

After the TOE administrator identifies critical resources and creates elements for them, the TOE must collect management data from them. eHealth collects management data from polling.

# **2.1.2.3 Using Polling**

<span id="page-12-0"></span>Polling is the process of collecting statistics on network, system, and application data. The eHealth poller automatically collects data for any element in the eHealth poller configuration. When the TOE discovers an element, eHealth creates an entry for it in the poller configuration. Each entry contains the element name, the configuration information that eHealth obtained, a polling rate, and the eHealth agent type. The polling rate specifies the frequency with which eHealth polls the element. eHealth has several polling rates. The default rate—normal—is typically five minutes. The eHealth agent type classifies the type of element that eHealth discovered. eHealth automatically polls elements at the specified polling rate to collect data and store it in the Oracle 9i database.

# **2.1.3 Element Editing**

Changes to elements are processed via the configuration server process. The configuration server maintains an in-memory image of elements in the system, and updates changes to them based on a complex set of constraints and rules (it is for this reason that an in-memory image must be maintained).

A user's changes to elements are reflected in an element operation file known as a DCI (Database Configuration Information) file. This file is then processed by the configuration server, which resolves changes to the element memory image, and stores the final results in the database.

# **2.2 eHealth Auditing**

Statistics Polling static window messages are stored on the underlying OS in a file called messages.stats.log. On the TOE these files can reach a maximum size of 100 MB. Once the log file reaches the maximum size, eHealth moves it to a backup log file named messagesbackup.bak and overwrites the existing backup log file, if one exists. eHealth then starts a new log file using the default file name. This process is transparent to any users on the TOE; the backup process is engaged automatically and no warning is issued.

# **2.2.1.1 Comparing Discover Results to the Poller Configuration**

eHealth records the results of the discover process in comparison to the existing poller configuration in a log file named discoverinteractive.*date.time*.log. Where data and time are retrieved from the operating system clock. This log itemizes new elements, updates to existing elements, and elements that exist in the poller configuration but that discover did not find. When eHealth compares the discovered results with any existing element definitions in the poller configuration file, it does the following:

- Creates new elements for discovered devices (such as routers, systems, switches, probes, modems) and components (such as interfaces, CPUs, memory, disks) that are not already in the poller configuration.
- Updates any existing elements, if necessary. After an interactive discover process, eHealth updates the poller configuration with both resolved and unresolved element changes.

<span id="page-13-0"></span>A discover log consists of a header, a summary section, and several sections that provide details about the infrastructure changes that the discover process found. If the discover process was a scheduled discover job, the discover log specifies the discovered changes that eHealth saved in the poller configuration. The discover log does not include information about every field that is updated.

When eHealth completes the discover process, it displays the number of new elements that it discovered and the number of existing elements that it updated. It also lists updates to metadata, such as elements that have changed groups. eHealth saves these messages in the discoverResults.log file.

#### **2.2.1.2 Discover Log Summary Section**

The summary section of the discover log summarizes the information that the discover process found in two parts; Network Change Summary and Duplicate Analysis. The Network Change Details section of the discover log file contains the following subsections:

- New Elements Specifies the number of discovered elements that are not already in the poller configuration. In the new elements resolved/unresolved entry, the discover log reports the number of new elements found that can and cannot be resolved. For a scheduled discover job, the new elements saved/unsaved entry reports the number of new elements that eHealth added to the poller configuration.
- Updated Elements Specifies the number of existing elements that eHealth can modify with new information. In the updated elements resolved/unresolved entry, the discover log lists the number of elements that have new information and which of those elements can and cannot be resolved. For a scheduled discover job, the updated elements saved/unsaved entry lists the number of elements that eHealth updated in the poller configuration.
- Discover Key Changes The Discover Key Changes section lists elements in the poller configuration for which the discover process changed the discover key.
- Missing Elements Specifies the number of existing elements of the discovered type that have IP addresses falling within the range specified for the discover process, but that were not found during discover.

## <span id="page-14-0"></span>**2.2.2 Using Discover Keys**

Whenever possible, the discover process uses a discover key to uniquely identify an element. eHealth creates discover keys for newly discovered elements based on information that it obtains from the MIB at the device. When the discover process finds an element, it compares the discover key for the new element to the discover key for elements that are already in the poller configuration to determine whether the element is new.

# **2.2.2.1 Discover Key Formats**

eHealth uses information that it obtains from the MIB to create and maintain discover keys for component elements in the poller configuration. For interfaces, the discover key also includes a component type that eHealth assigns based on discovered information. All discover keys include different fields that are based on the type of element. The table below lists the types of components for which eHealth can create discover keys and describes their format.

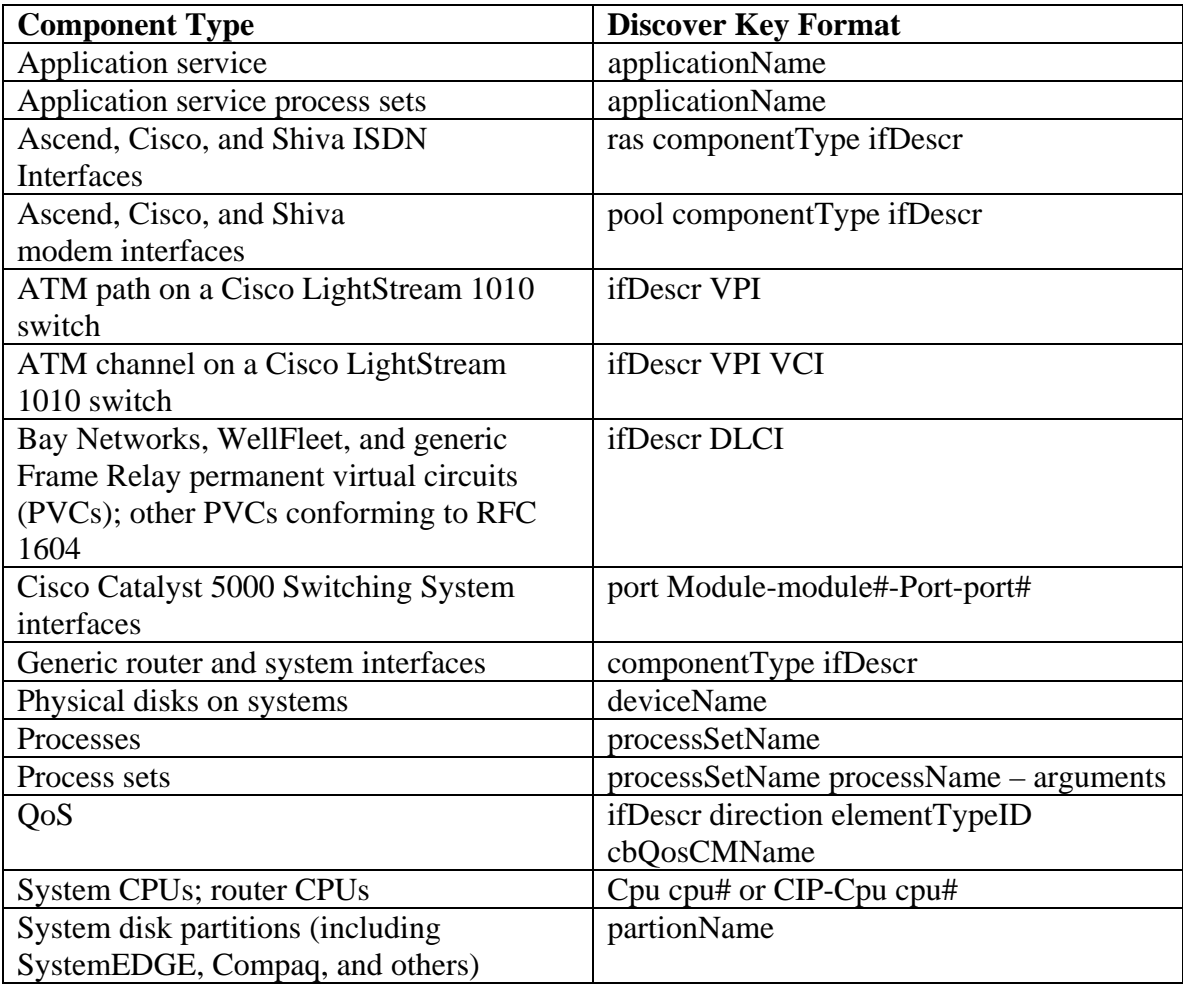

When the TOE saves the results of a discover process, eHealth creates a pollerAudit.*date.time*.log file. Where date and time is retrieved from the operating system clock. eHealth saves a minimum of seven files for each type of discover log. It deletes files in excess of the seven files that are older than seven days.

# <span id="page-15-0"></span>**2.2.2.2 Matching on Physical Address**

After matching on discover keys, discover compares the physical address (ipPhysAddr) of the elements with those that are stored in the poller configuration. In cases of virtual interfaces, such as Frame Relay (FR) PVCs, ATM PVCs, or workgroup hub modules (where the physical interface can be the same for more than one interface), discover uses the virtual channel identifier to identify virtual addresses within a physical one.

# **2.2.2.3 Comparing MIB Attributes**

If the discover process has not been able to match an incoming element through the device-, agent-, and discover key-matching methods, it compares the MIB attributes of discovered elements to values in the poller configuration to determine whether the discovered elements are new. It compares attributes to identify components for which it cannot create a discover key and to identify devices. eHealth also uses this method to distinguish among two or more component elements that have identical discover keys. Identifying components by comparing MIB attributes can be unreliable because the comparison includes SNMP indexes, which can shift when the device is restarted. The discover process cannot determine whether the SNMP indexes shifted. When it finds an element on an existing device that it cannot match to an element in the poller.cfg file, the discover log lists it as resolved-new, unless the device match is weak, in which case it lists the element as unresolved-new.

# **2.2.2.4 Finding and Selecting Elements**

To find an element, specify a string in the Search for Name field of the Poller Configuration dialog box. Users can use wildcards such as an asterisk (\*) to match zero or more characters, or a question mark (?) to match any single character. If a wildcard is not used, the filter displays the elements that contain the specified string anywhere in the name. If the Search for Name field is not complete, the filter displays all elements.

The element list scrolls to the first name that matches the search string. Click Find Next to find the next element that matches the search string. Click Find Previous to find the previous match. When the search reaches the end of the list, a message appears at the bottom of the dialog box. Click Find Next to restart the search.

# **2.2.3 Collecting Historical Data on Resources on the Network**

During installation a discovery process is run to baseline the network resources. After the discovery process has initially populated the database, the TOE uses the poller process to collect historical data on the various elements in the database. The historical data and discovery process update or create elements in the Oracle 9i database. The Poller interface to Oracle is done via an API that performs Oracle Procedure Library calls. These API calls perform inserts and updates to the database. To evaluate the health of network resources, eHealth uses the historical data that it collects to analyze trends and calculate averages. It collects data over a period of time—defined as a baseline period—and calculates a Health Index for various elements polled by the TOE. This index grades the performance of each element based on the utilization and number of errors that eHealth detects. eHealth uses upper limits for utilization and errors, referred to as Trend thresholds, to identify problem areas.

# <span id="page-16-0"></span>**2.2.3.1 Running At-a-Glance Reports**

At-a-Glance reports provide a series of charts that show the performance of a specified element during the report period. These charts show the trends for important performance variables for an element. The TOE will compare the activity of several variables to identify related events. Users can run At-a-Glance reports that contain data for part of a day, a single day, several days, a week, several weeks, or a month. At-a-Glance reports for Availability always show actual availability and note when planned downtime occurred. Planned, or scheduled, downtime is the time during which an element in the IT infrastructure is shut down for system maintenance, upgrades, or moves.

The TOE Administrator can restrict end users from running particular reports by modifying their Web user accounts as described in section 2.3.

# **2.2.3.2 Running Top N Reports**

A Top N report is a tabular report that lists all elements in a group, or all elements in a group that exceed or fall below the report criteria goals specified by the TOE Administrator. While troubleshooting the infrastructure or planning for upgrades, Top N reports can identify elements on which to focus management efforts. Users can also use Top N reports to specify a service goal used to compare the performance of the elements that match the report criteria.

For example, Top N report can be configured to show the following:

- 50 LAN/WAN elements that have a bandwidth utilization above 40%
- All system partitions with less than 20% space utilization
- 15 routers that have an average line utilization above 90%, incoming discards greater than 100 frames per second, and outgoing discards greater than 150 frames per second
- All elements in the group Boston-to-NewYork

# **2.2.3.3 Running Trend Reports**

Trend reports analyze the performance of an element or a group of elements based on specific variables. These reports can identify the cause of an unsatisfactory health rating on a specific element, or the performance of a group of elements. They provide information on a single variable for one to ten elements, or on one to ten variables for a single element or a group. Users can select a report period of several hours in a day to a maximum of several days or weeks. Users can display these trends in a variety of chart formats, including line graphs, pie charts, bar charts, or tables. Trend reports for Availability always show actual availability and note when planned downtime occurred.

# <span id="page-17-0"></span>**2.2.3.4 Running eHealth Reports**

eHealth is able to evaluate the health of all or a group of elements based on utilization and errors that it detects. The TOE can create Health reports for any network product (for example: LAN/WAN, Router, System, and so on). eHealth reports provide a series of charts that allow users to compare current performance to historical performance for all elements or for a group of elements. When showing availability in a Health report, users can take planned downtime into account.

## **2.2.3.5 How eHealth Reports Analyze Data**

eHealth compares the data for the specified report period to the same type of data that has been retained over a period of weeks. By comparing current data with historical data, users can identify normal patterns of behavior, as well as drastic changes in that behavior. Changes in behavior usually indicate that problems are about to occur or already have occurred. eHealth reports use a service profile to define the analysis ranges and thresholds used for health evaluation.

## **2.2.3.6 Providing Web Security for Trend and At-a-Glance Reports**

The Web User field in the Trend and At-a-Glance Run Report (and Scheduled Report) dialog boxes allows TOE administrators to provide Web security for Trend and At-a-Glance reports that are not associated with groups. TOE administrators can specify a Web user name in this field to specify the name of the only Web user—aside from the Web administrator—who can view Web Trend and At-a-Glance reports. This user is the only user who can view these reports. TOE administrators can also specify multiple user names separated by commas.

#### **2.2.3.7 eHealth Web Server**

eHealth provides a Web interface that allows users to access eHealth reports and real-time tools. The Web interface allows users to access eHealth from any remote system using a Web browser. The standard eHealth product provides users with the capability to use the Web server and software to do all of the following:

• View eHealth reports that are run from the eHealth console.

• Generate and view eHealth reports from a Web browser (if the the Web user account has the appropriate permissions).

• Create customized MyHealth report pages that summarize critical resource information.

# **2.3 eHealth Suite Version 5.7 SP9 Evaluation Scope**

This section provides identification and descriptions for the components that comprise the TOE.

#### <span id="page-18-0"></span>**2.3.1 Physical Boundary**

The TOE runs on a Sun SunFire V210 running Solaris 2.9 that meets the physical hardware requirements as outlined in section 2.3.2.1. to ensure that there is sufficient space for all of the components. The physical boundary of the TOE includes the eHealth Suite Version 5.7 SP9 server software as depicted in [Figure 1](#page-18-1) and is responsible for implementing the TOE's security functional requirement components. As seen below the Oracle 9i database is installed on the same physical server before the eHealth TOE is installed. The TOE interface to Oracle used to manipulate the database is done via an API that performs Oracle Procedure Library calls. Note: HTTP port 80 is only used for TOE installation, the TOE does not support Port 80 traffic while in operation.

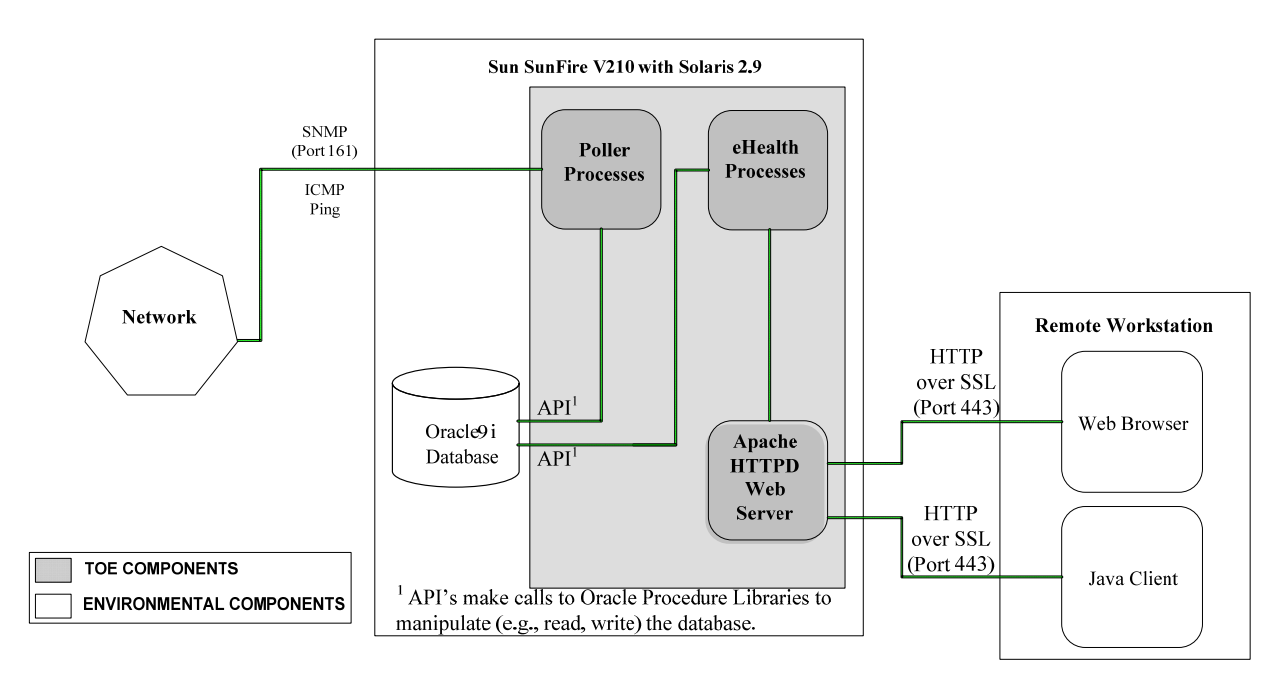

# **Figure 1 – eHealth Server Physical Boundary**

#### <span id="page-18-1"></span>**2.3.2 Physical Boundary Components**

This section lists the hardware and software components of the product and denotes which are in the TOE and which are in the environment.

# <span id="page-19-0"></span>**2.3.2.1 Hardware Components**

This table identifies hardware components and indicates whether or not each component is in the TOE.

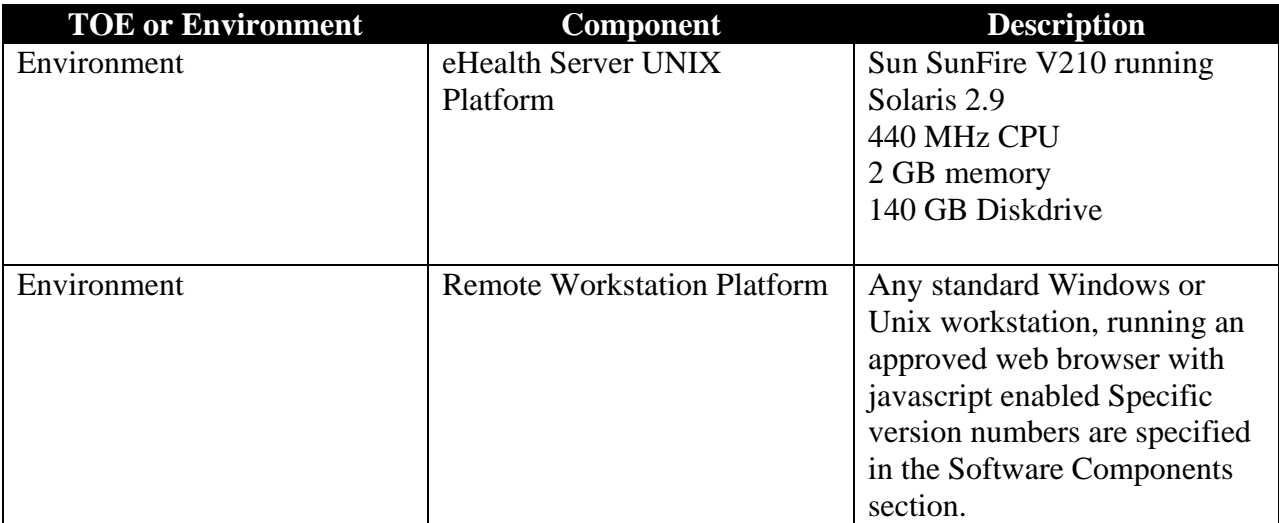

# **2.3.2.2 Software Components**

This table identifies software components and indicates whether or not each component is in the TOE.

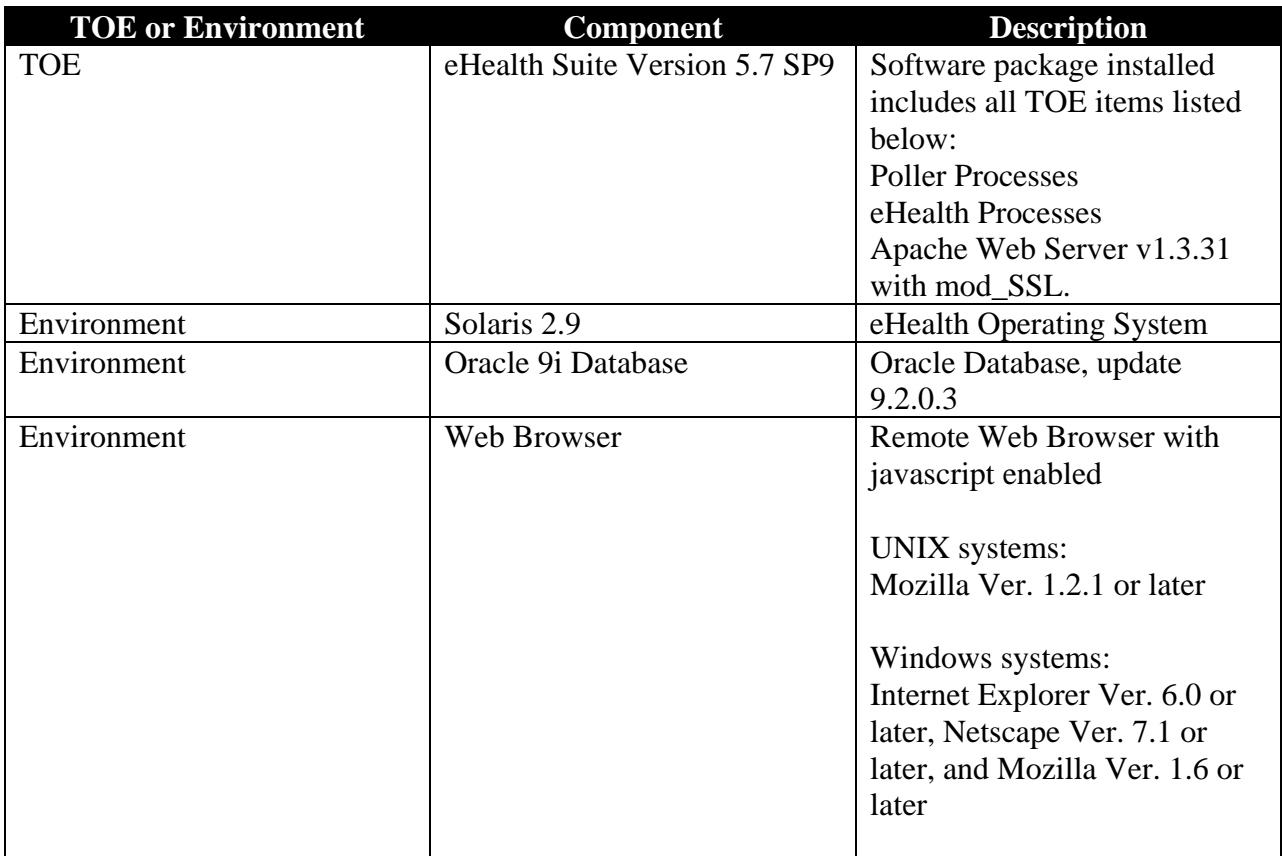

# <span id="page-20-0"></span>**2.3.2.3 Network**

The eHealth Server receives information from various different nodes on the network depending on how the eHealth System Administrator configures the TOE to operate. Communications traverse between network nodes and the eHealth Server via the IETF Standard SNMP protocol version 1. eHealth will work with any SNMP manageable device that has defined MIB support which can be certified and supported with eHealth. The SNMP management devices are listed at http://support/concord/devices/.

## **2.3.2.4 Operating Systems and Applications**

## **2.3.2.4.1 Solaris 2.9**

eHealth relies on the OS to provide access to resources (e.g., CPU, memory, disk, networking). Before installation of eHealth the underlying OS (i.e., Solaris 2.9) is configured. All external interfaces to the TOE are disabled with the exception of the HTTP over SSL, Oracle API's, SNMP, and ICMP interfaces as described in figure one above. Physical access to the TOE is initial required for installation but once the TOE is in its operational state no further direct access to the TOE is required. Users of the TOE will interact through the HTTP over SSL interface via a remote workstation. Administrators of the TOE will interact through local access to the Motif console and the HTTP over SSL interface via a remote workstation.

# **2.3.2.4.2 Oracle 9i**

eHealth includes an integrated database, which in Release 5.7 SP9 is the Oracle9i database. (This database is a product that was developed by the Oracle Corporation and not part of the TOE). The evaluated version of Oracle 9i is installed on the Solaris platform before the eHealth Suite is installed. Once installed properly, direct user access to Oracle 9i is not required. Users do not interact directly with Oracle 9i. Users interact directly with the TOE and the TOE access the Oracle 9i database as required to perform its functions, therefore Oracle 9i does not have any externally visible user nor network interfaces. The TOE interface to Oracle used to manipulate the database is done via an API that performs Oracle Procedure Library calls. eHealth uses the database to save all of its element information, polled data(the report data that it collects from critical resources on the network), and poller configuration settings. When the TOE save the results of a discover process, eHealth creates an entry in the database for each element that the discover process found. After each poll, eHealth saves the data it collected for each discovered element in the database.

# **2.3.2.5 Remote Workstations**

End Users of the eHealth Suite interact with the product through the use of HTTP over SSL and a web browser which uses HTML. While the system is configured using HTTP by default, the TOE is configured to use HTTP over SSL for the evaluated configuration. The GUIs then connect directly to the Apache Web Server. The eHealth Apache Web Server relies on the remote web browser in the IT environment to perform all necessary SSL functions to facilitate data encryption and secure communication between remote users and the TOE.

### <span id="page-21-0"></span>**2.3.3 Logical Boundary**

The logical boundary of the TOE includes the eHealth Suite Version 5.7 SP9 Server software. This component enforces Authorisation, Authentication, Audit, Data Protection, and Security Management as described in the following subsections.

# **2.3.3.1 Authorisation**

eHealth Suite Authorization protects the server resources from unauthorized access. An End User's capability of accessing pages and files, and running applications or reports are controlled by the corresponding authorization policy.

Access privileges granted to users are managed by the eHealth application. The eHealth application stores the user privilege information on a CSV file on the operating system where eHealth runs. When a user requests content from the eHealth application, the eHealth application will validate the authorization to this content by comparing the validated username provided by the web server with the list of access rights on the Authorization database (CSV). For database access, the eHealth application verifies that the OS user has access to the Oracle database and grants it DBA rights. Additional accounts are granted read only access rights.

The eHealth admin has the privileges associated with the eHealth account created and maintained by the underlying Operating System (i.e., Solaris 2.9). This account will have access to the various files used by the TOE and stored and protected by the underlying OS.

# **2.3.3.2 Authentication**

Authentication services are handled internally through passwords. eHealth Authentication is the process of determining the End User's true identity and mapping them to the appropriate role (i.e., eHealth administrator or End User). This is enforced by the TOE. Authentication through remote access is the only allowed access to the TOE in its operational configuration. The end users identity and password is maintained in a web server configuration file stored on the local Solaris file system.

A remote workstation will use an authorized web browser (see section 2.3.2.2) to interact with the TOE via the SSL Web interface port 443 to the Apache Web Server. A username and password request is issued by the web server. The user provides a username and password to the web server which is passed to the eHealth server via an industry standard web browser, see section 2.3.2.2. for the supported web browsers. The Apache web server will validate the users claimed credentials against password and usernames stored in a web server configuration file stored on the local file system. The TOE will return the success or failure of the authentication process. If properly authenticated, the web server provides the username that has been authenticated to the eHealth application. TOE passwords are stored locally on the operating system in their encrypted form (MD5). When a user presents his password to the TOE it is also hashed with MD5 and the two hashes are compared, if the hash matches then access is allowed.

# <span id="page-22-0"></span>**2.3.3.3 Audit**

The TOE generates audit records for selected security events. Events are tracked based on occurrence and who triggered them. Results are recorded to a local log text file on the eHealth Server that is stored and protected by the host Operating System. Logins can be audited via log files prepared by the web server, and displayed to the privileged (administrative user) via the web interface. This login log file is also protected and stored on the host Operating System. As a result, the eHealth System Administrator can utilize the contents of the log files for further processing. A web browser in the TOE environment is required to read the audit records. The eHealth System Administrator interacts with the TOE from a Remote Workstation. The eHealth System Administrator is required to successfully identify and authenticate themselves to the TOE before being granted permission to review the generated audit information.

# **2.3.3.4 Data Protection**

The access control features of the underlying operating system protects all the TOE data. Local access is not permitted by any user other than an authorized IT environment administrator that has an account on the local machine. End Users log on to the machine via a Remote Workstation, and are not permitted to edit any of the information stored on the eHealth Server.

## **2.3.3.5 Protected Data Transmission**

The TOE uses an Apache web-server to support protection of external TOE communication with the users by performing SSL encryption through Apache's OpenSSL-based cryptographic module (mod\_SSL). The TOE uses openssl v9.7d. The protocol for transport is HTTP over the Secure Socket Layer protocol, sometimes referred to as "HTTPS" or "HTTP over SSL." HTTP over SSL can be used as the secure communication between the eHealth server and the remote workstation. The eHealth server relies on the users web browser in the IT environment to perform the SSL protocol with its associated cryptography to process certificates for authenticating the end points of the communication channel and to encrypt the data. The cryptographic functionality of the TOE uses valid parameters so that full faith can be placed in the strength of the encryption.

#### **2.3.3.6 Partial TOE Self Protection**

Working in concert with its platform, the TOE works with the IT environment (OS and DB) to provide protection of its security functions through non-bypassability and domain separation. All user operations are conducted in the context of an associated session. The TOE manages these sessions to prevent one session from compromising another session. The TOE provides only well-defined interfaces to these sessions, and the sessions allocated only after successful authentication, or when a session is requested from the physically protected local console which is under procedural control. The TOE relies on its platform to operate correctly and to prevent unauthorized access to TOE data and stored executables.

#### **2.3.3.7 Security Management**

<span id="page-23-0"></span>Security Management is handled by an authorized eHealth Systems Administrator via the Remote Workstation. Access to the Security Management user interface is secured by the core operating system authentication scheme and role based permissions. Administrators are permitted to edit user account attributes and access permissions while end users are denied these privileges.

# **2.3.4 Evaluated Configuration**

The scope and requirements for the evaluated configuration are summarized as follows: The eHealth Suite Version 5.7 SP9 software (i.e., the TOE) will be installed on the eHealth Server machine with the Solaris 2.9 operating system installed.

The Oracle 9i Database, base version 9.2.0.3, will communicate with the eHealth Suite Version 5.7 SP9 software and will be installed on the eHealth Server machine. The following **optional** components, are licensed separately and not required for proper security operation of the TOE, and therefore they are not part of the evaluated configuration of the TOE:

- SystemEDGE
- Live Health
- OneClick for eHealth (OCE)
- TrapEXPLODER
- Application Response
- Service Availability

# **2.3.5 System Requirements**

This section identifies the hardware and software requirements for the platforms described in the evaluated configuration. The TOE will be evaluated in on a UNIX platform only. This configuration is detailed in the following subsection.

# **2.3.5.1 eHealth Server UNIX Platform**

For the evaluated configuration on the UNIX platform, the TOE will be tested on the following hardware device:

Sun SunFire V210 running Solaris 2.9 440 MHz CPU 2 GB memory 140 GB Diskdrive

# **2.3.5.2 Remote Workstation Platform**

For the evaluated configuration of the TOE, the Remote Workstation can be any standard Windows or UNIX workstation that includes a web browser from the following list:

Mozilla Version 1.2.1 or later (UNIX) Internet Explorer Version 6.0 or later (Windows) Netscape Communicator Version 7.1 or later (Windows) Mozilla Version 1.6 or later (Windows)

# <span id="page-24-0"></span>**3 Security Environment**

# **3.1 Threats to Security**

This section defines the threats to security. The TOE security environment consists of the threats as they relate to the TOE and the IT environment protected by the TOE

- T.ACCESS A legitimate user of the TOE could gain unauthorized access to resources or information protected by the TOE, or perform operations for which no access rights have been granted, via user error, system error, or other actions.
- T.ADMIN\_ERROR An administrator may incorrectly install or configure the TOE, or install a corrupted TOE resulting in ineffective security mechanisms.
- T.MODIFY Users, whether they be malicious or non-malicious, could attempt to misconfigure or modify their user accounts in an attempt to tamper with TOE resources or modify security information relative to the TOE.
- T.PROTECT A user or process may cause, through an unsophisticated attack, TSF data, or executable code to be inappropriately accessed (viewed, modified, or deleted)..
- T.MASK Users whether they be malicious or non-malicious, could gain unauthorised access to the TOE by bypassing identification and authentication countermeasures.
- T.DOS Users or network services, whether they be malicious or non-malicious, could attempt to disable or degrade the performance of networks, systems, or applications in the network.
- T.UNKNOWN Network devices, whether they be malicious or non-malicious, could be added to the IT Environment unknown to the TOE and disable or degrade the performance of networks, systems, or applications in the network.
- T.EAVESDROPPING Malicious users could monitor (e.g., Sniff) network traffic in an unauthorized manner.
- T.CRYPTO\_COMPROMISE A malicious user or process may cause key, data or executable code associated with the cryptographic functionality to be inappropriately accessed (viewed, modified, or deleted), thus compromise the cryptographic mechanisms and the data protected by those mechanisms.

# **3.2 Secure Usage Assumptions**

The specific conditions listed in this section are assumed to exist in the TOE environment. These assumptions are necessary as a result of practical realities in the development of the TOE security requirements and the essential environmental conditions on the use of the TOE.

#### <span id="page-25-0"></span>**Personnel Assumptions**

- A.ADMIN One or more authorised administrators will be assigned to install, configure and manage the TOE and the security of the information it contains.
- A.NOEVIL Users of the TOE are not careless, wilfully negligent, or hostile and will follow and abide by the instructions provided by the guidance documentation.
- A.PATCHES System Administrators exercise due diligence to patch the IT Environment (e.g., OS and database) so they are not susceptible to network attacks.
- A.PASSWORD It is assumed that users will select strong passwords according to the policy described in the administrative guidance and will protect their authentication data

#### **Logical Assumptions**

A.LOCATE The network the TOE will monitored is isolated form any other network. The SNMP monitored traffic is limited to the isolated intranet, (i.e., no connections exist to other networks).

#### **Physical Assumptions**

A.PROTECT The processing resources of the TOE will be located within controlled access facilities, which will prevent unauthorized physical access.

# **3.3 Organisational Security Policies**

There are NO organizational security polices that apply to the TOE.

# **4 Security Objectives**

This chapter provides a listing of security objectives to ensure that all of the security threats listed in Chapter 3 have been countered. The security objectives are divided into Security Objectives for the TOE (Section 4.1) and Security Objectives for the IT environment (Section 4.2).

#### **4.1 Security Objectives for the TOE**

The following security objectives are to be satisfied by the TOE.

- O.ACCESS The TOE will provide measures to authorise End Users to access specified TOE resources once the user has been authenticated. User authorisation is based on access rights configured by the eHealth System Administrator of the TOE.
- O.AUDIT The TOE will provide measures for recording security-relevant events that will assist the eHealth System Administrators in detecting misuse of the TOE and/or its security features, or in detecting events that would compromise the integrity of the TOE and violate the security objectives of the TOE.
- O.IDEN The TOE will provide measures to uniquely identify End Users and will authenticate the claimed identity prior to granting a user access to the TOE.
- <span id="page-26-0"></span>O.ROBUST\_ADMIN\_GUIDANCE The TOE will provide administrators with the necessary information for secure delivery and management.
- O.SELF\_PROTECTION The TSF shall provide protection for itself and its resources from external interference, tampering or unauthorized disclosure, through its own interfaces.
- O.MANAGE The TOE will provide eHealth System Administrators with the resources to manage and monitor user accounts, resources and security information relative to the TOE.
- O.MONITOR The TOE will collect and analyze critical data for network devices, systems, and applications and report on the performance, capacity, availability, and response of these resources.
- O.DISCOVER The TOE will discover new network devices added to the IT environment and report to the TOE when those devices are discovered.
- O.CRYPTOGRAPHIC\_FUNCTIONS The TOE shall provide cryptographic functions for its own use, including encryption/decryption and password hashing. This will assist authorized users in preventing unauthorized monitoring of networks or information systems that would compromise the integrity of the TOE and violate the security objectives of the TOE.

#### **4.2 Security Objectives for the IT Environment**

The following security objectives for the IT environment of the TOE must be satisfied in order for the TOE to fulfill its security objectives.

#### **4.2.1 Security Objectives for the IT Environment**

- OE.SYSTIME The IT environment will provide reliable system time.
- OE.FILESYS The security features offered by the underlying Operating System protect the files used by the TOE.
- OE.PROTECT The IT environment will work in concert with the TOE to protect it from unauthorised modifications and access to its functions and data within the TOE, through the IT Environment's interfaces within is scope of control.

#### **4.2.2 Security Objectives for the Non-IT Environment**

- OE.ADMIN One or more eHealth System Administrators will be assigned to install, patch, configure and manage the TOE and the security of the information it contains.
- OE.NOEVIL Users of the TOE are not careless, wilfully negligent, or hostile and will follow and abide by the instructions provided by the guidance documentation.
- OE.LOCATE The TOE will be located on an isolated network with no connections to other networks.

<span id="page-27-0"></span>OE.PROTECT The parts of the TOE critical to security policy enforcement will be protected from unauthorised physical modification.

OE.PASSWORD Users of the TOE shall ensure that they choose strong passwords and that they protect their authentication data as instructed by the administrator guidance.

# **5 IT Security Requirements**

This chapter identifies the security requirements for the TOE and its IT Environment. The operations performed on Security Functional and Security Assurance Requirement components contained in this section adhere to the conventions as prescribed in Section [1.3.1](#page-7-1) of this ST.

# **5.1 TOE Security Functional Requirements**

The following table provides a summary of the Security Functional Requirements implemented by the TOE.

| <b>Security Functional Class</b> | <b>Security Functional Component</b>                           |
|----------------------------------|----------------------------------------------------------------|
| Security audit (FAU)             | FAU_GEN.1 Audit data generation                                |
|                                  | FAU_GEN_EXP.1(1)Discovery Log Generation                       |
|                                  | FAU_GEN_EXP.1(2) Poller Audit Generation                       |
|                                  | FAU_GEN_EXP.1(3) Message Log Generation                        |
|                                  | FAU_GEN_EXP.1(4) eHealth Report Generation                     |
|                                  | FAU_GEN.2 User identity association                            |
|                                  | <b>FAU SAR.1 Audit review</b>                                  |
|                                  | FAU_SAR_EXP.1(1) Audit review                                  |
|                                  | FAU SAR.2 Restricted audit review                              |
|                                  | FAU_SAR.3 Selectable audit review                              |
| <b>Cryptographic Support</b>     | FCS CKM.1 Cryptographic Key Management                         |
| (FCS)                            | FCS_CKM.4 Cryptographic key destruction                        |
|                                  | FCS_COP.1(1) Cryptographic Operations                          |
|                                  | FCS_COP.1(2) Cryptographic Operations                          |
| User data protection (FDP)       | FDP ACC.1 Subset access control                                |
|                                  | FDP ACF.1 Security attribute based access control              |
| <b>Identification</b> and        | FIA_ATD.1 User attribute definition                            |
| authentication (FIA)             | FIA_UAU.2 User authentication before any action                |
|                                  | FIA_UID.2 User identification before any action                |
| <b>Security Management (FMT)</b> | FMT_MOF.1 Management of security functions behavior (1)        |
|                                  | <b>FMT_MOF.1 Management of security functions behavior (2)</b> |
|                                  | <b>FMT MSA.2 Secure Security Attributes</b>                    |
|                                  | FMT_MSA.3 Static Attribute Initialization                      |
|                                  | FMT_MTD.1 Management of TSF data (1)                           |
|                                  | FMT_MTD.1 Management of TSF data (2)                           |
|                                  | FMT_MTD.1 Management of TSF data (3)                           |
|                                  | <b>FMT_SMF.1 Specification of management functions</b>         |

**Table 1 – TOE Security Functional Requirements** 

<span id="page-28-0"></span>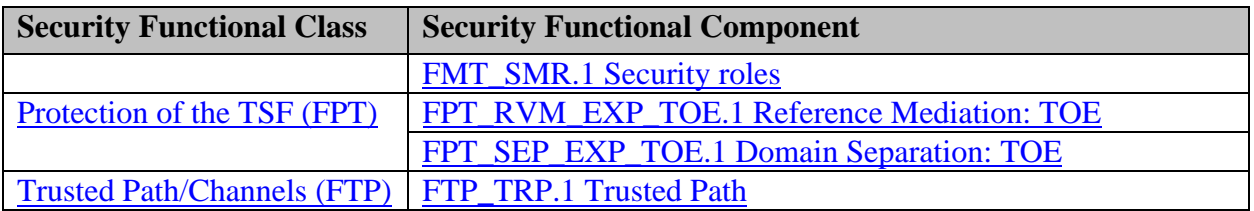

The following subsections present the details for each of the TOE Security Functional Requirement components.

# **5.1.1 Security audit (FAU)**

## **5.1.1.1 FAU\_GEN.1 Audit data generation (1)**

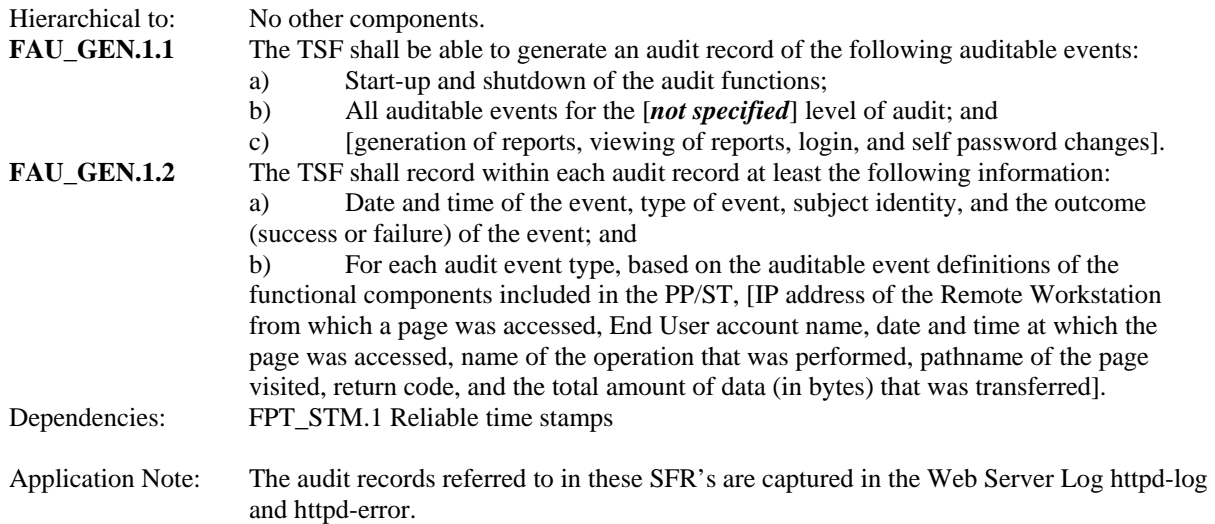

#### **5.1.1.2 FAU\_GEN.2 User identity association**

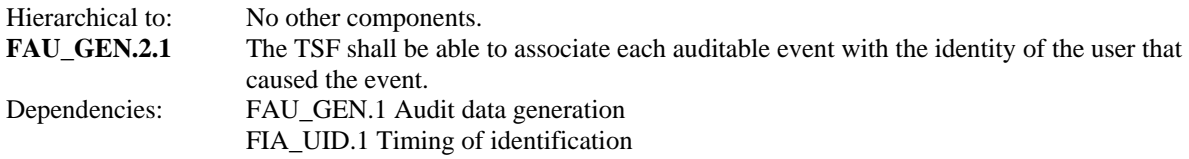

#### **5.1.1.3 FAU\_GEN\_EXP.1(1) Discovery Log Generation**

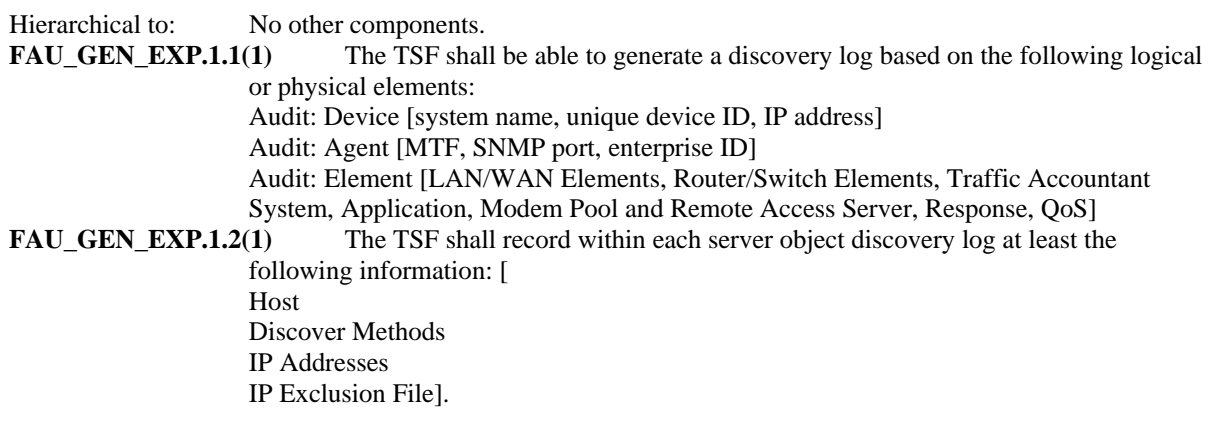

<span id="page-29-0"></span>Application Note: The discovery logs probe a range of network IP addresses set by the administrator during installation. The discovery process is run periodically after that and element field changes and new elements found are stored in this log file. After installation the discovery process can be scheduled to run at regular times or run manually from the local console to update information in the poller configuration.

#### **5.1.1.4 FAU\_GEN\_EXP.1(2) Poller Audit Generation**

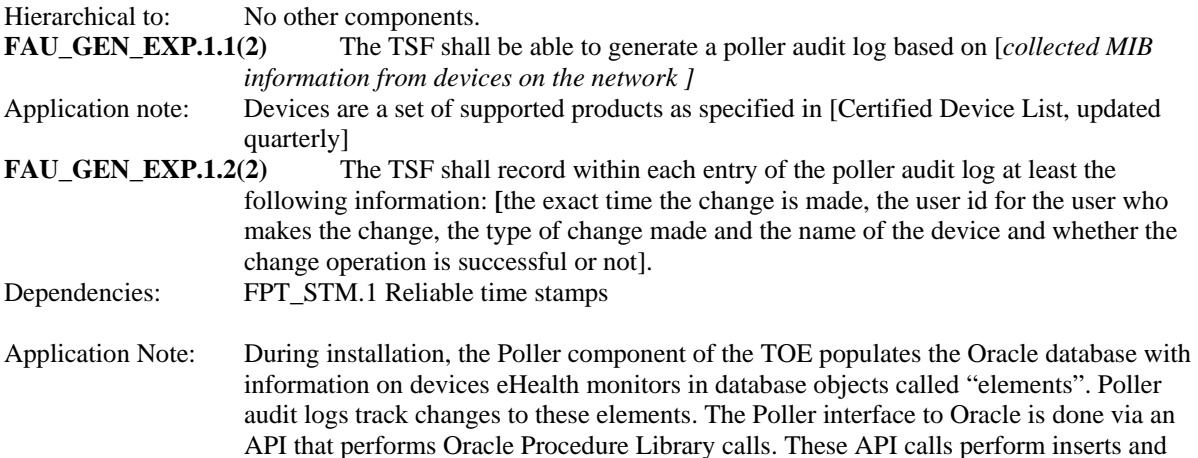

#### **5.1.1.5 FAU\_GEN\_EXP.1(3) Message Log generation**

updates to the database.

Hierarchical to: No other components. **FAU\_GEN\_EXP.1.1(3)** The TSF shall be able to generate a message log based [*all internal running process and program events eHealth monitors]* **FAU GEN EXP.1.2(3)** The TSF shall record within each entry of the message log at least the following information: **[**the exact date and time the event occured, the process and job id who invoked the event, the type of event and the status of the event (i.e., whether the event operation is successful or not)]. Dependencies: FPT\_STM.1 Reliable time stamps Application Note: Message logs capture messages from all other internal running processes and programs in

the TOE. For example the messages will contain information on jobs that started and

#### **5.1.1.6 FAU\_GEN\_EXP.1(4) Report generation**

Hierarchical to: No other components. **FAU GEN EXP.1.1(4)** The TOE shall be able to generate reports of statistical data stored in the Oracle 9i database generated by poller process.

finished by the TOE, as well as error messages. .

- Application Note: These reports pull from data generated as a result of the poller process. Specific report types are discussed in section 2.2.3. The standard report types are trend, top N, and at-aglance.
- **FAU\_GEN\_EXP.1.2(4)** The TOE shall be able to generate a report list of eHealth reports generated by any authorized user of the TOE.
- **FAU GEN EXP.1.3(4)** The TOE shall display within each report record the following information: Date and time of the event, type of event, the element, title of the report, group the element belongs to, and the type of report that was run Dependencies: FPT\_STM.1 Reliable time stamps

<span id="page-30-0"></span>Application Note: This report list refers to the ability of the TOE to preserve a list of reports run by all users of the TOE.

#### **5.1.1.7 FAU\_SAR.1 Audit review**

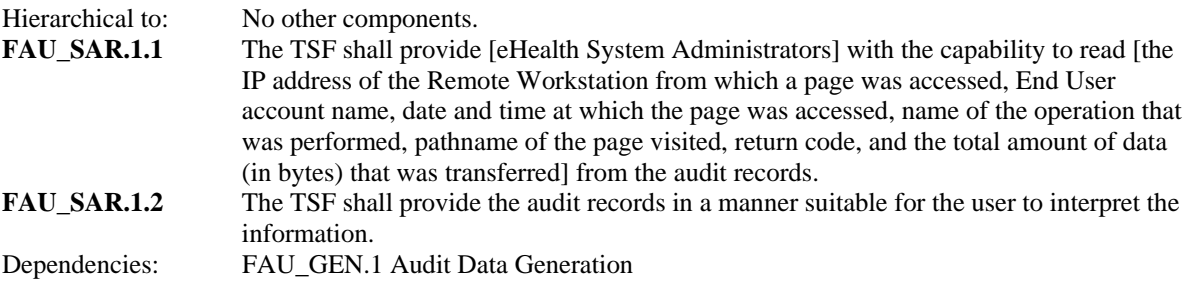

#### **5.1.1.8 FAU\_SAR.2 Restricted audit review**

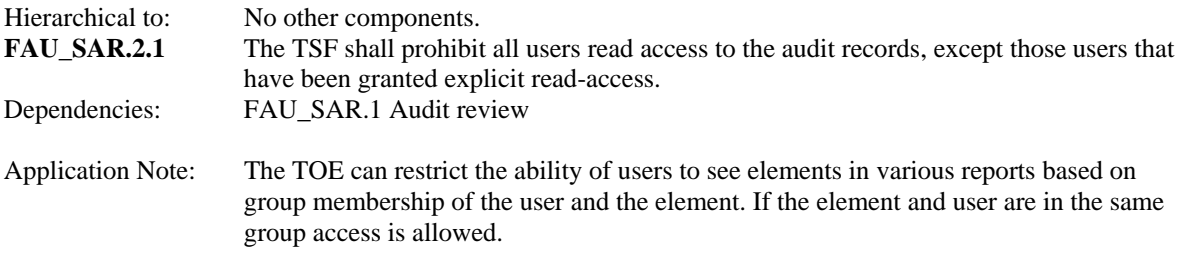

#### **5.1.1.9 FAU\_SAR.3 Selectable audit review**

**FAU\_SAR.3.1** The TSF shall provide the ability to perform [**sorting**] of audit data based on [user identity, page type, individual statistics, time range, Remote Workstation node]. Dependencies: FAU\_SAR.1 Audit review

#### **5.1.1.10 FAU\_SAR\_EXP.1(1) Audit review**

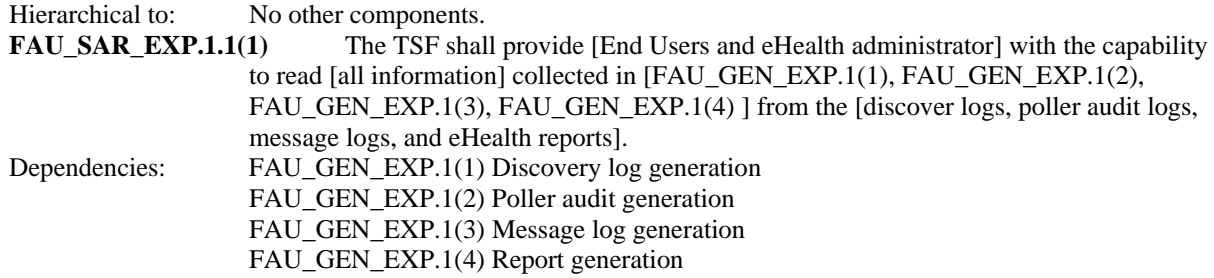

#### **5.1.2 Cryptographic Support (FCS)**

The cryptography used in this product has not been FIPS certified nor has it been analyzed or tested to conform to cryptographic standards during this evaluation. All cryptography has only been asserted as tested by the vendor.

# **5.1.2.1 FCS\_CKM.1 Cryptographic key generation**

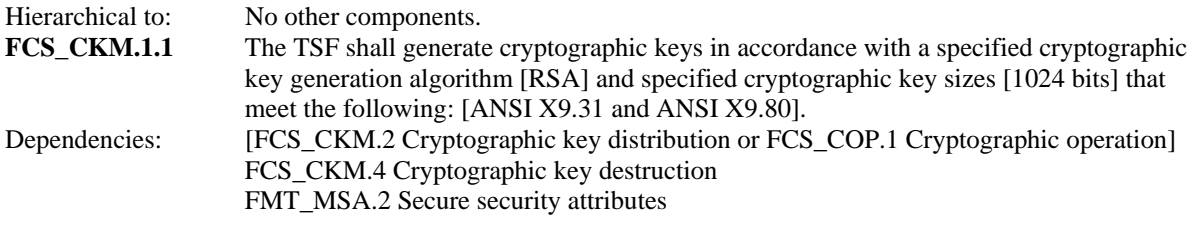

Application note: This SFR supports key generation for SSL.

#### **5.1.2.2 FCS\_CKM.4 Cryptographic key destruction**

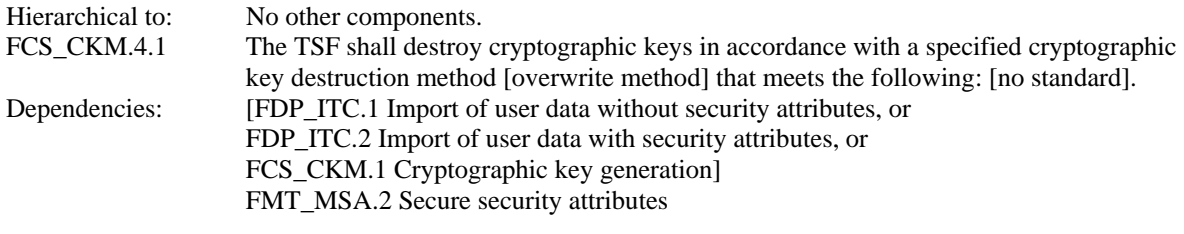

Application note: This SFR supports key destruction for SSL.

#### **5.1.2.3 FCS\_COP.1 Cryptographic operation (1)**

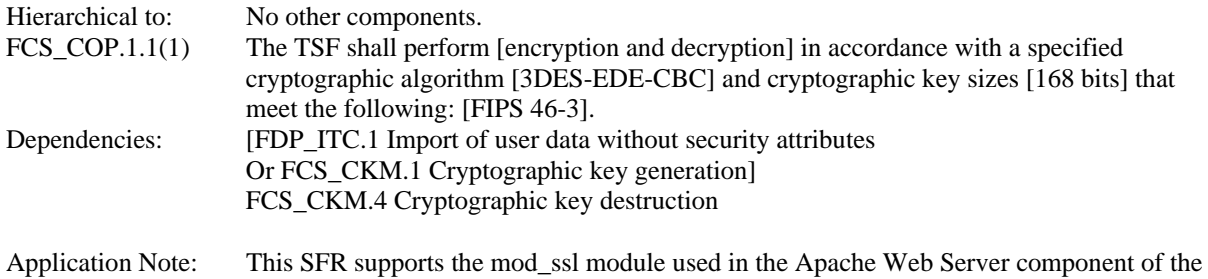

## **5.1.2.4 FCS\_COP.1 Cryptographic operation (2)**

TOE.

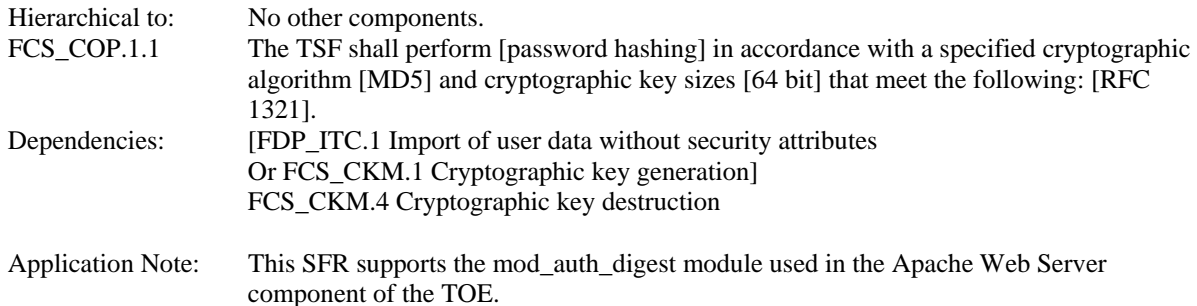

#### **5.1.3 User data protection (FDP)**

#### <span id="page-32-0"></span>**5.1.3.1 FDP\_ACC.1 Subset access control**

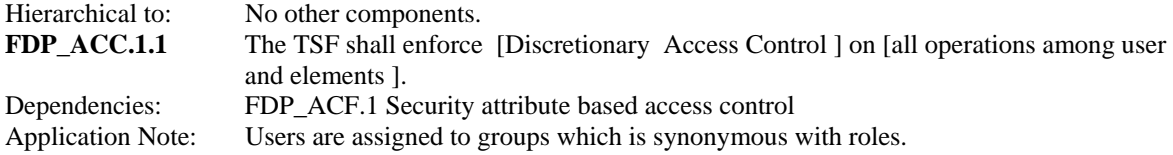

#### **5.1.3.2 FDP\_ACF.1 Security attribute based access control**

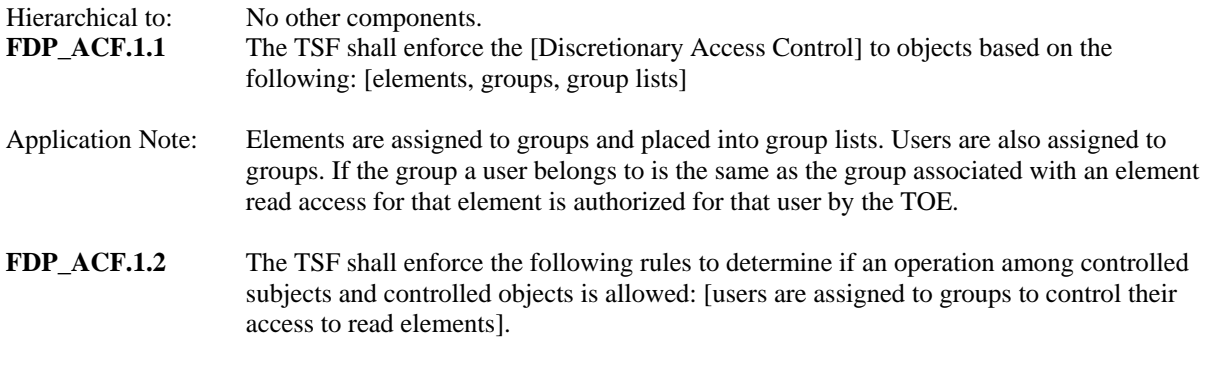

See Application Note for FDP\_ACF.1.1 for more information.

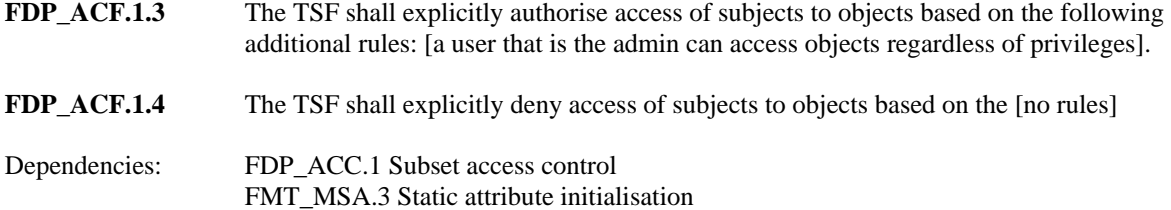

# **5.1.4 Identification and authentication (FIA)**

#### **5.1.4.1 FIA\_ATD.1 User attribute definition**

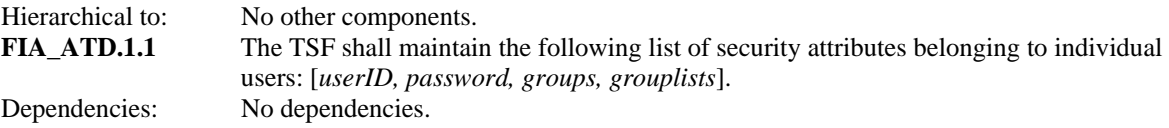

See Application Note for FDP\_ACF.1.1 for more information.

## **5.1.4.2 FIA\_UAU.2 User authentication before any action**

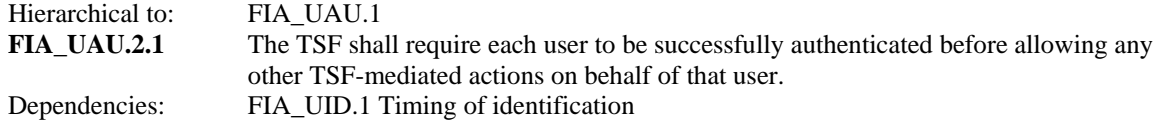

# **5.1.4.3 FIA\_UID.2 User identification before any action**

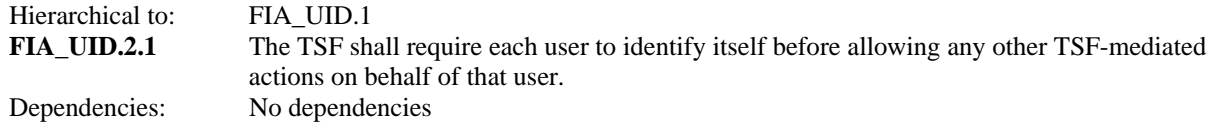

# <span id="page-33-0"></span>**5.1.5 Security Management (FMT)**

#### **5.1.5.1 FMT\_MOF.1 Management of security functions behaviour(1)**

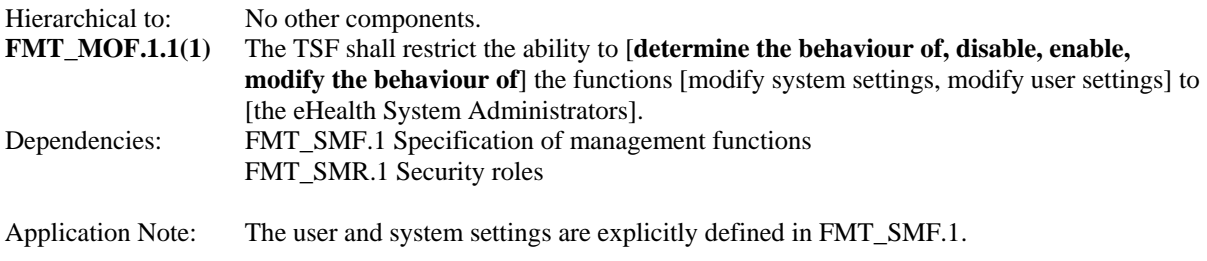

## **5.1.5.2 FMT\_MOF.1 Management of security functions behaviour(2)**

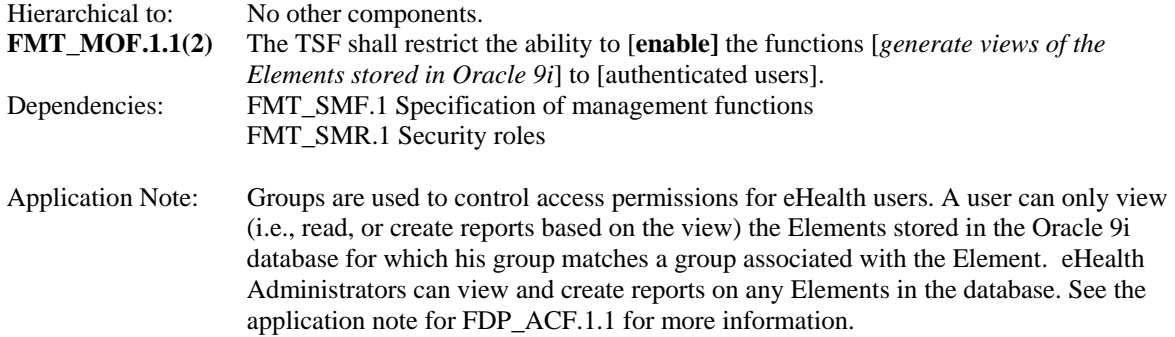

# **5.1.5.3 FMT\_MSA.2 Secure Security Attributes**

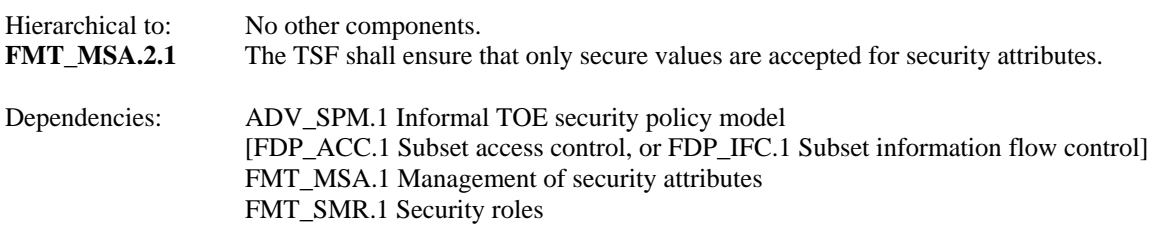

#### **5.1.5.4 FMT\_MSA.3 Static Attribute Initialization**

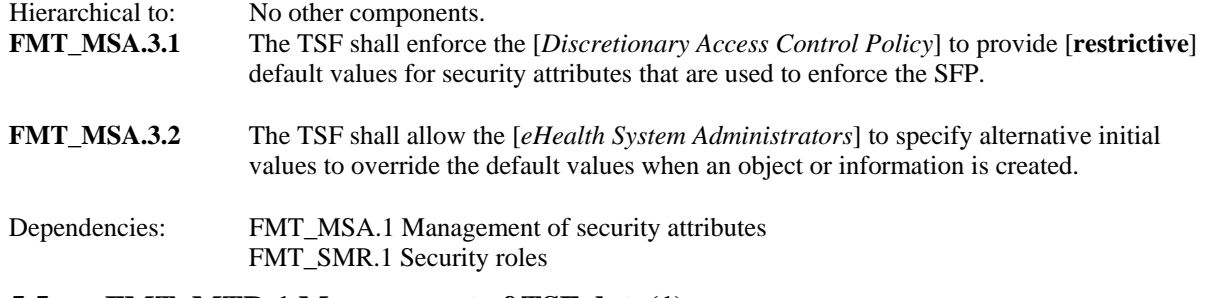

#### **5.1.5.5 FMT\_MTD.1 Management of TSF data(1)**

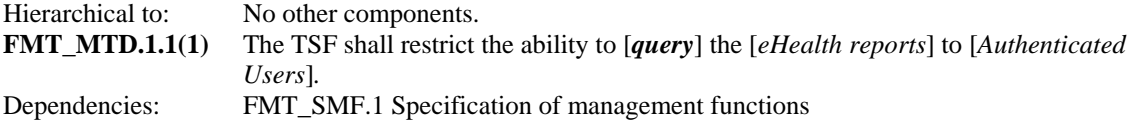

FMT\_SMR.1 Security roles<br>Application Note: T This SFR is used to restrict the ability to query eHealth reports generated by TOE users, see section 6.1.4.3 for more information on eHealth Reports.

#### <span id="page-34-0"></span>**5.1.5.6 FMT\_MTD.1 Management of TSF data(2)**

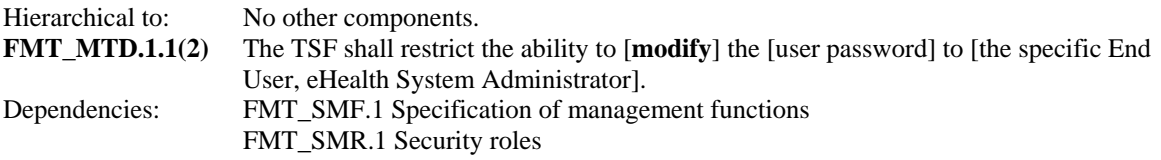

#### **5.1.5.7 FMT\_MTD.1 Management of TSF data(3)**

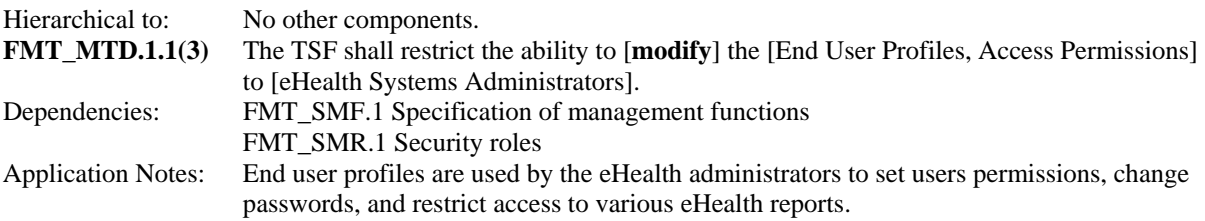

#### **5.1.5.8 FMT\_SMF.1 Specification of management functions**

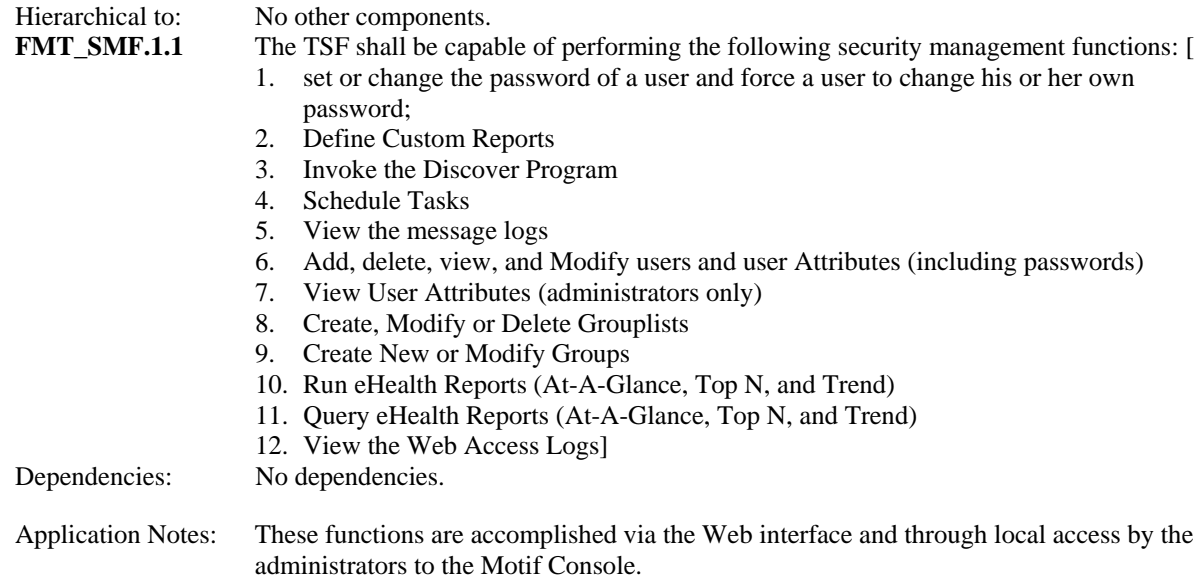

#### **5.1.5.9 FMT\_SMR.1.1 Security roles**

Hierarchical to: No other components.

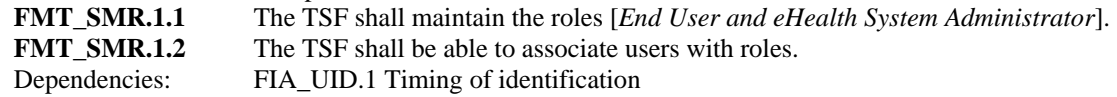

#### **5.1.6 Protection of the TSF (FPT)**

#### **5.1.6.1 FPT\_RVM\_EXP\_TOE.1 Non-bypassability of the TSP: TOE**

Hierarchical to: No other components.

<span id="page-35-0"></span>**FPT\_RVM\_EXP\_TOE.1.1** The TSF, when invoked by the underlying host OS, shall ensure that TSP enforcement functions are invoked and succeed before each function within the TSC is allowed to proceed.

Dependencies: No dependencies.

#### **5.1.6.2 FPT\_SEP\_EXP\_TOE.1 TSF domain separation: TOE**

Hierarchical to: No other components.

- **FPT\_SEP\_ EXP\_TOE.1.1** The TSF shall maintain a security domain for its own execution that protects it from interference and tampering by untrusted subjects initiating actions through its own TSFI.
- **FPT\_SEP\_ EXP\_TOE.1.**2 The TSF shall enforce separation between the security domains of subjects in the TSC.

Dependencies: No dependencies.

#### **5.1.6.3 FTP\_TRP.1 Trusted Path**

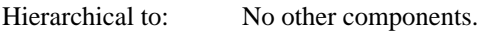

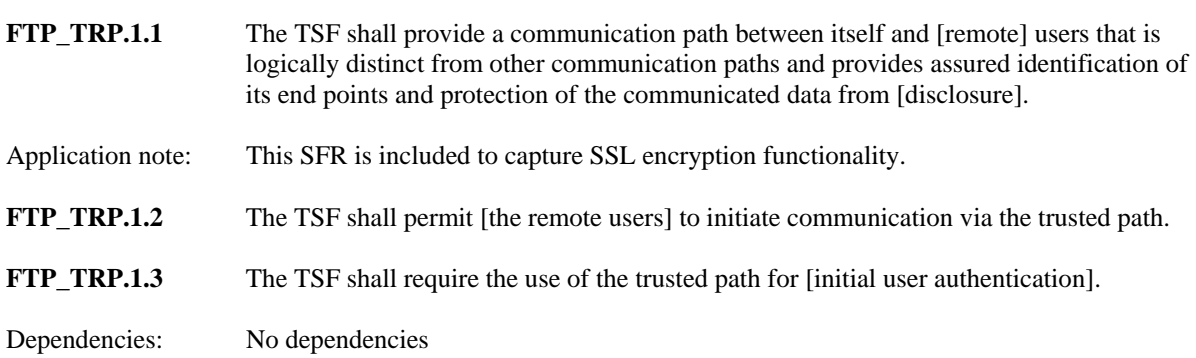

# **5.2 Strength of Function**

The password policy is strictly enforced by good operational security practices. No probabilistic or permutational mechanisms exist within the TOE therefore an SOF claim is not applicable.

#### **5.3 TOE Security Assurance Requirements**

This section identifies the Security Assurance Requirement components met by the TOE. These assurance components meet the requirements for EAL2.

#### **5.3.1 Configuration Management (ACM)**

# **5.3.1.1 Configuration items (ACM\_CAP.2)**

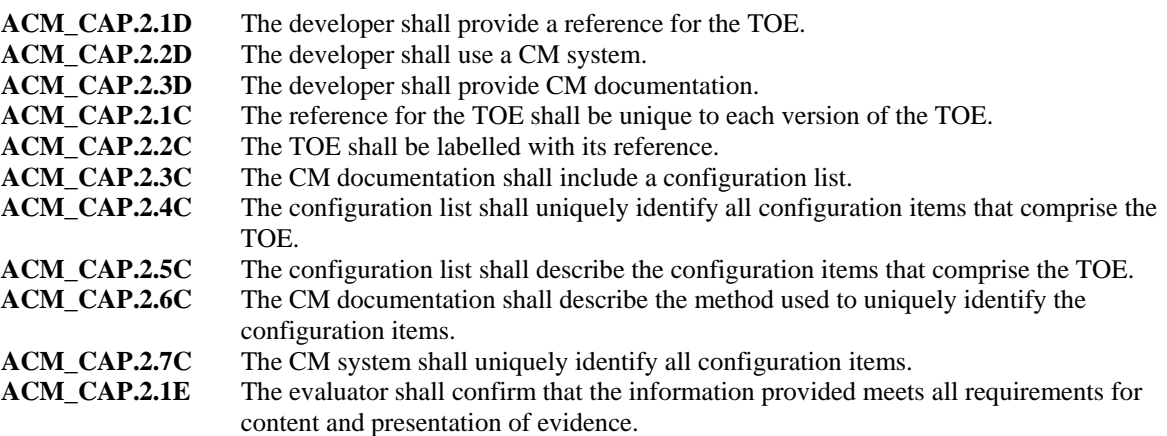

## **5.3.2 Delivery and operation (ADO)**

#### **5.3.2.1 Delivery procedures (ADO\_DEL.1)**

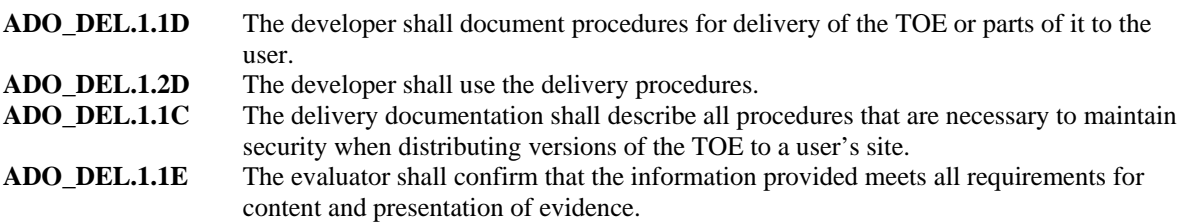

## **5.3.2.2 Installation, generation, and start-up procedures (ADO\_IGS.1)**

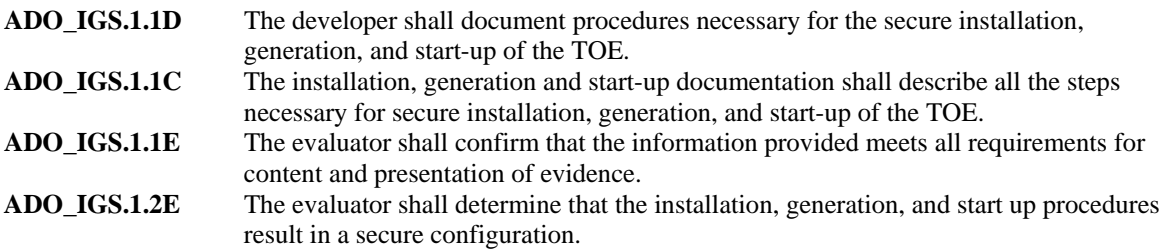

#### **5.3.3 Development (ADV)**

# **5.3.3.1 Informal functional specification (ADV\_FSP.1)**

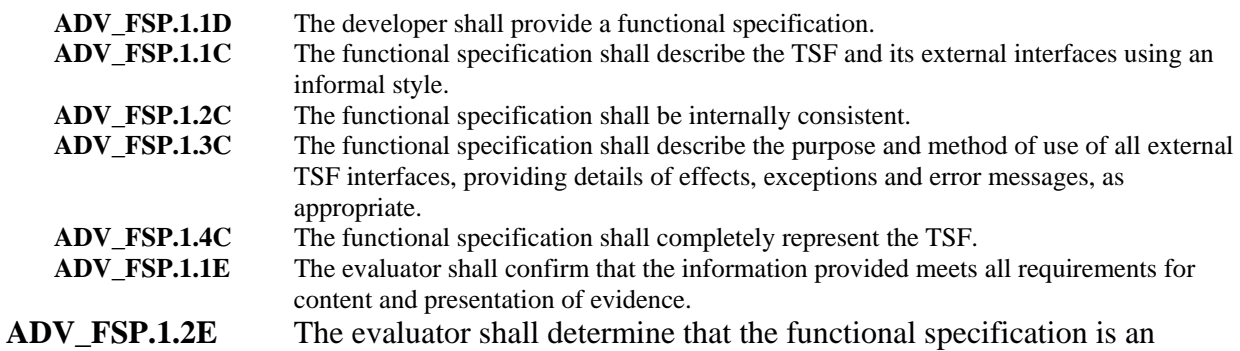

accurate and complete instantiation of the TOE security functional requirements.

# <span id="page-37-0"></span>**5.3.3.2 Descriptive high-level design (ADV\_HLD.1)**

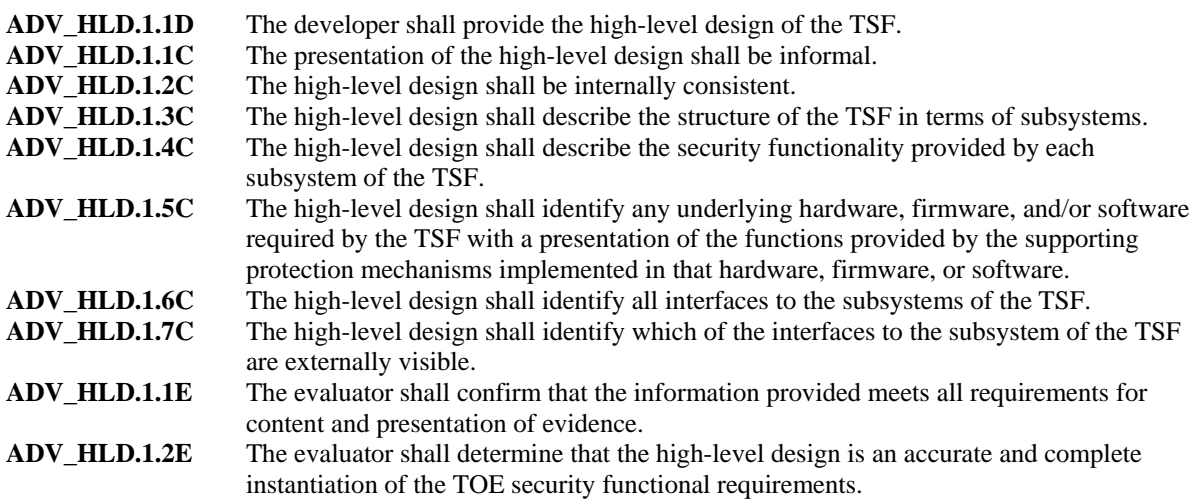

# **5.3.3.3 Informal correspondence demonstration (ADV\_RCR.1)**

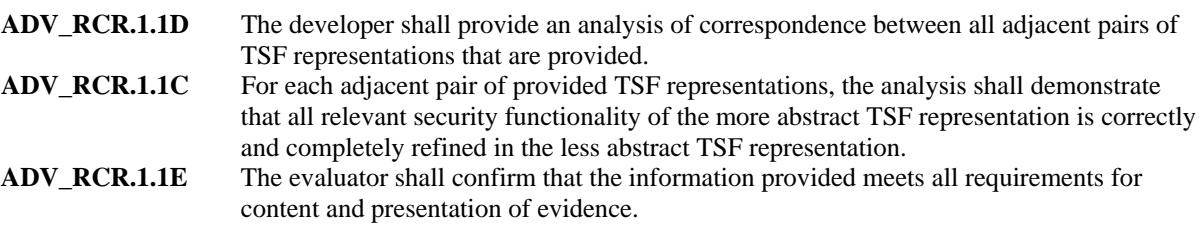

# **5.3.4 Guidance documents (AGD)**

# **5.3.4.1 Administrator guidance (AGD\_ADM.1)**

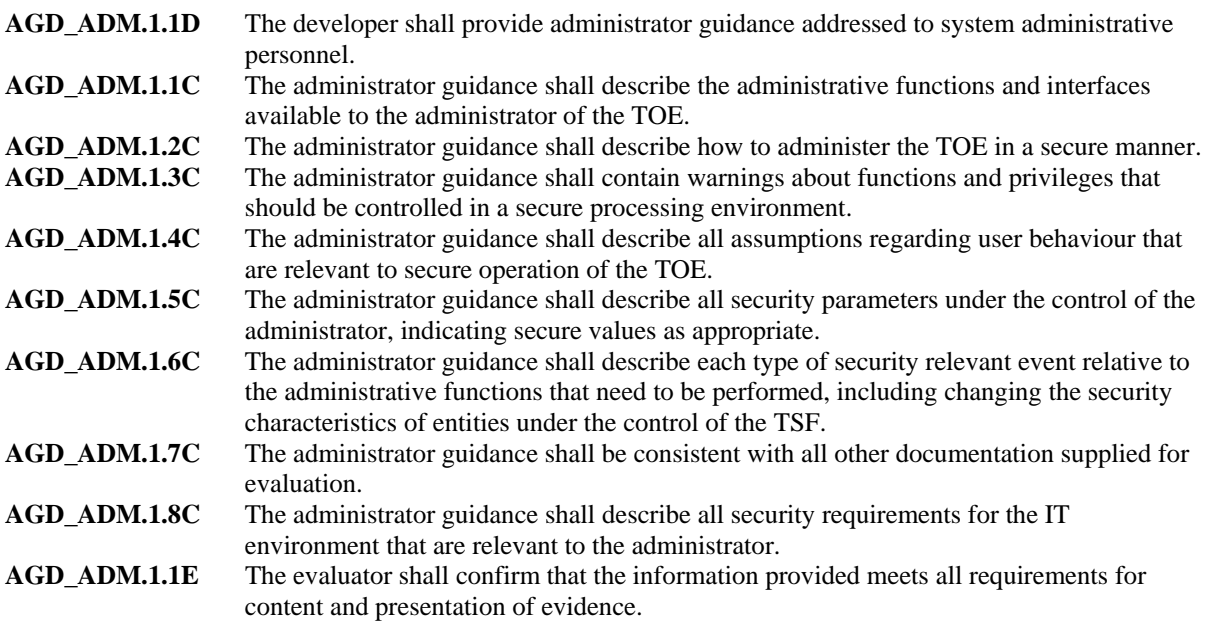

# <span id="page-38-0"></span>**5.3.4.2 User guidance (AGD\_USR.1)**

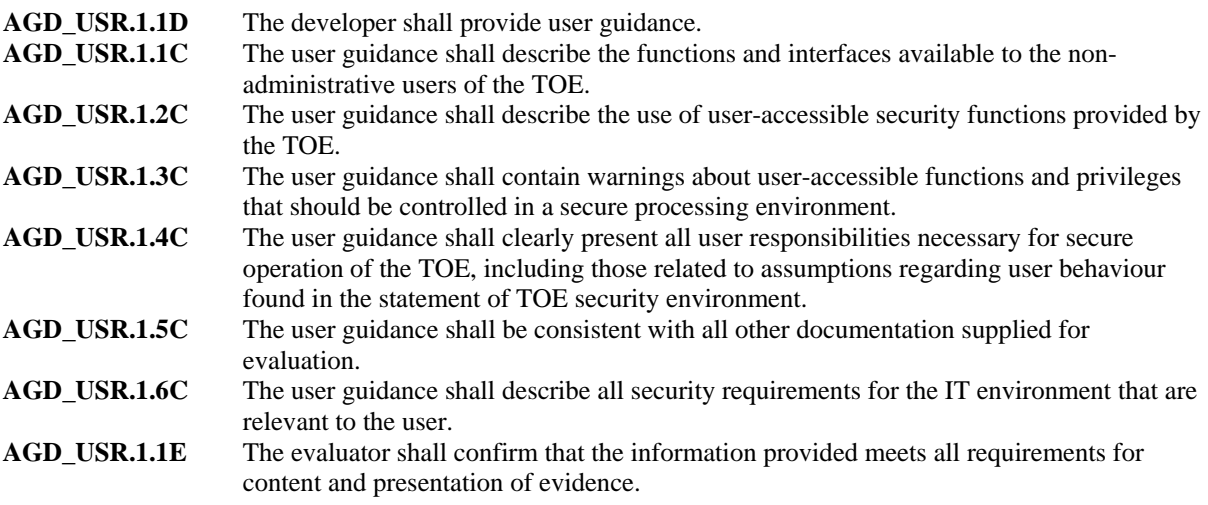

**5.3.5 Tests (ATE)** 

# **5.3.5.1 Evidence of coverage (ATE\_COV.1)**

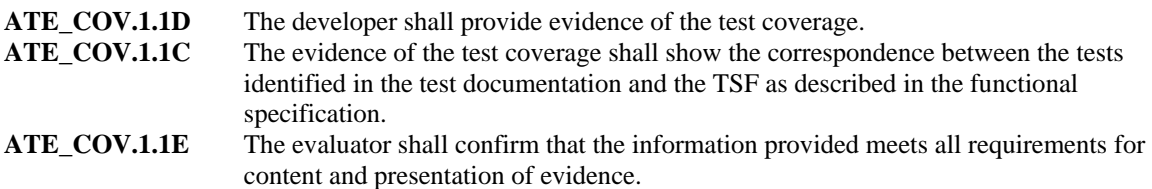

## **5.3.5.2 Functional testing (ATE\_FUN.1)**

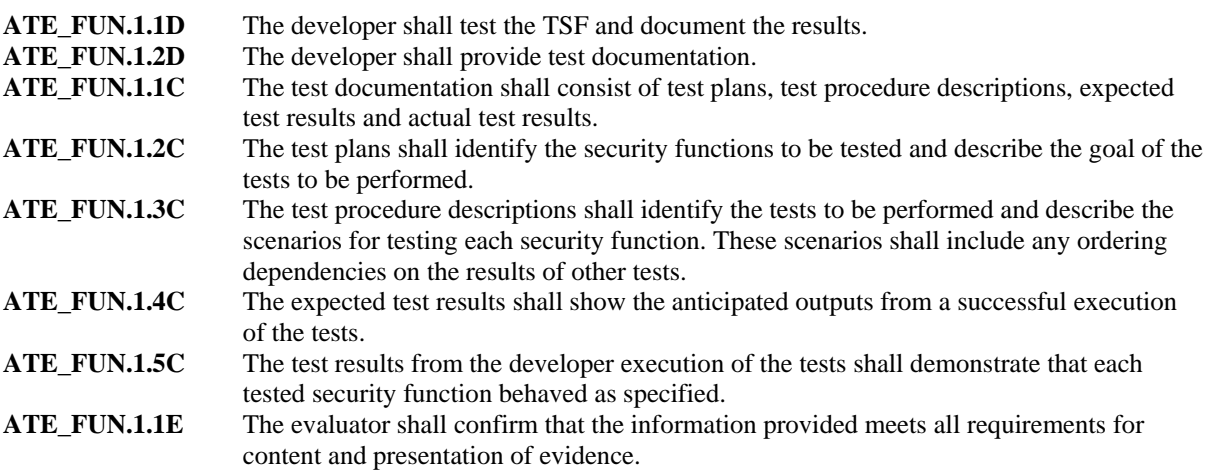

## **5.3.5.3 Independent testing - sample (ATE\_IND.2)**

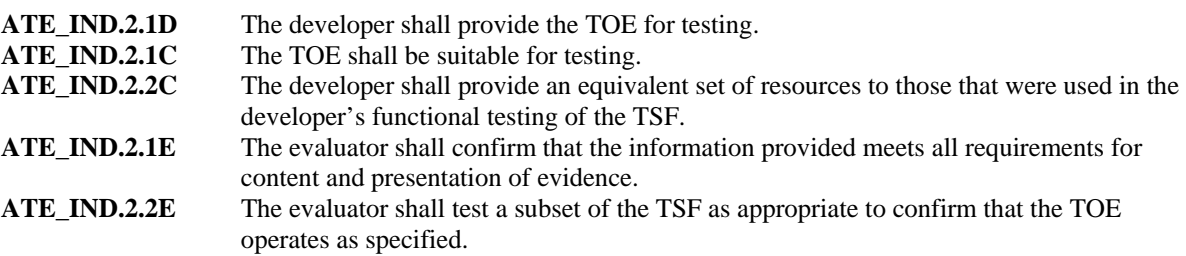

<span id="page-39-0"></span>ATE\_IND.2.3E The evaluator shall execute a sample of tests in the test documentation to verify the developer test results.

#### **5.3.6 Vulnerability assessment (AVA)**

#### **5.3.6.1 Strength of TOE security function evaluation (AVA\_SOF.1)**

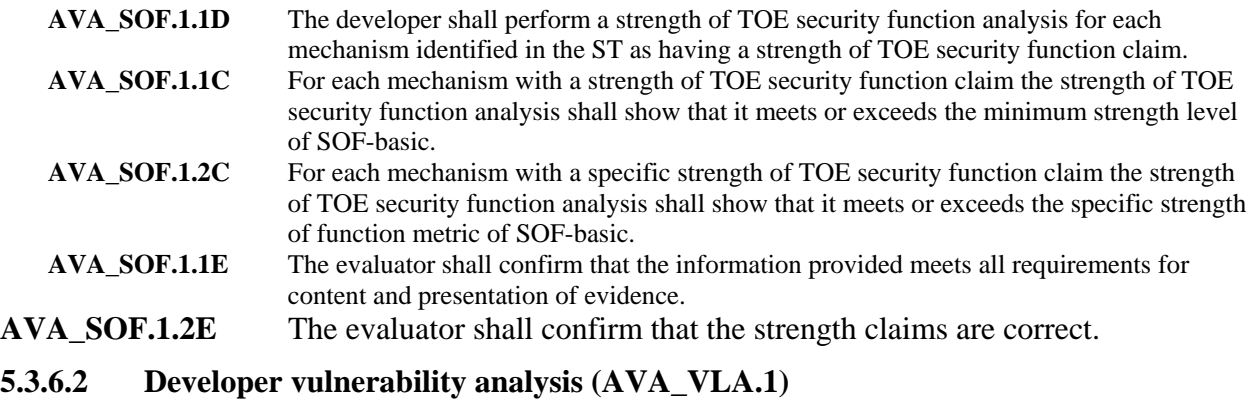

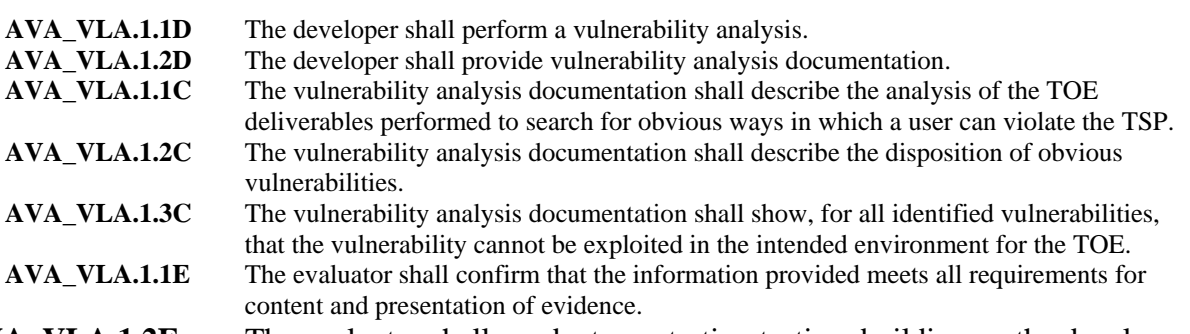

**AVA\_VLA.1.2E** The evaluator shall conduct penetration testing, building on the developer vulnerability analysis, to ensure obvious vulnerabilities have been addressed.

#### **5.4 Environment Security Functional Requirements**

This section identifies the security functional requirements that have been levied to the IT environment and must be enforced in order for the TOE to securely enforce its stated functional claims. These Security Functional Requirements are identified in the following table.

| <b>Security Functional Class</b> | <b>Security Functional Component</b>              |
|----------------------------------|---------------------------------------------------|
| Security audit (FAU)             | FAU_STG.1 Protected audit trail storage           |
| Protection of the TSF (FPT)      | FPT RVM EXP.1 Reference Mediation: IT Environment |
|                                  | FPT SEP EXP.1 Domain Separation: IT Environment   |
|                                  | FPT_STM.1 Reliable time stamps                    |

**Table 2 - TOE Security Assurance Measures** 

The following subsections present the details for each of the IT environment Security Functional Requirement components.

#### **5.4.1 Security audit (FAU)**

#### <span id="page-40-0"></span>**5.4.1.1 FAU\_STG.1 Protected audit trail storage**

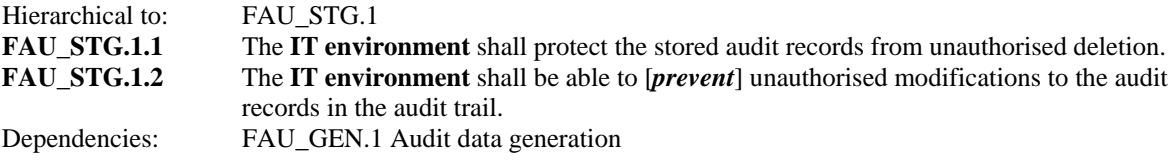

#### **5.4.2 Protection of the TSF (FPT)**

#### **5.4.2.1 FPT\_RVM\_EXP.1 Partial Non-bypassability of the TSP: IT Environment**

Hierarchical to: No other components.

**FPT\_RVM\_EXP.1.1** The security functions of the TOE server OS shall ensure that TOE server OS security policy enforcement functions are invoked and succeed before each function within the scope of control of the TOE server OS is allowed to proceed. Dependencies: No dependencies.

#### **5.4.2.2 FPT\_SEP\_EXP.1 Partial Domain Separation: IT Environment**

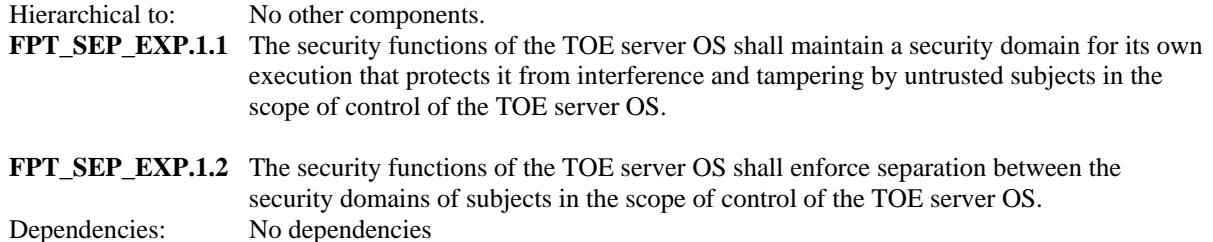

#### **5.4.2.3 FPT\_STM.1 Reliable time stamps**

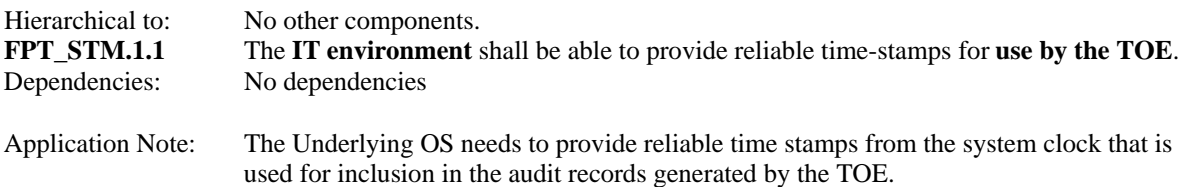

#### **6 TOE Summary Specification**

#### **6.1 TOE Security Functions**

This section describes the security functions provided by the TOE.

#### <span id="page-41-0"></span>**6.1.1 Authorisation**

Authorisation is used in the eHealth Suite Version 5.7 SP9. Authorisation protects the system resources from unauthorised access. The authorization policy controls an authorized user capability of accessing pages and files, or running applications. Access privileges granted to users are managed by the eHealth application. The eHealth application stores the privilege information on a CSV file on the system where eHealth runs. When the user requests content from the eHealth application, the eHealth application will validate the authorization to this content by comparing the validated username provided by the web server with the list of access rights on the Authorization database (CSV). Users do not access the database directly, but instead can view elements within the database via reports if the user is authorized to read those elements. For database access, the eHealth application verifies that the OS user has access to the Oracle database and grants it DBA rights. The TOE requires administrators and users to establish robust password for the users of the TOE.

## **6.1.2 Data Protection**

Access to TOE data is protected through the access control provided by the TOE. In order to manipulate data, an administrator must successfully login via the Remote Workstation. End Users are not given permission to modify anything on the system besides their personal password attributes. Data storage is handled by the underlying Operating System upon which the eHealth Suite resides and the Oracle 9i database.

## **6.1.2.1 Configuration**

The TOE supports a policy that is created by the eHealth System Administrator upon installation of the TOE. Once the eHealth Administrator has successfully logged in, there are several processes that are invoked to begin setting up the access, authorization, audit, data protection, and security management settings. As a part of the initial installation, a configuration process is invoked that (in conjunction with a discovery process) identifies and sets up communication channels with machines using SNMP protocol version 1. Identification information for these machines is then added to processing tables within the eHealth Suite. These processing tables enable the TOE to monitor network resources. Only machines that are on this list (using SNMP protocol version 1) are permitted to communicate with the TOE. Additionally, the initial installation of the eHealth Suite sets up an administrative account. Once the eHealth Suite Version 5.7 SP9 is installed, the administrator can begin to setup and configure user accounts from the web interface. The eHealth Suite software provides the authenticated administrators with the ability to view audit trails according to the attributes that the administrator requested to view in the GUI. The eHealth Suite also provides data protection and security management functionality through the GUI. Authenticated administrators are permitted to manage user accounts and to control which users have access to which data groups.

# <span id="page-42-0"></span>**6.1.2.2 Configuration Server Process**

The Configuration Server is a permanently-running process on the eHealth Suite, and maintains an in-memory image of all elements defined in the system. The primary function of the Conf[i](#page-2-0)guration Server process is to process files of individual-operation DCI files<sup>i</sup>, and store the resulting changes in the Oracle 9i Database. Due to the complexities of element processing, the in-memory image is maintained to aid the performance of the operation processing algorithms. Each element change, whether explicit or derived from element constraints, is logged in a machine and human readable file called the poller audit log. This log, whose size is usersettable, is a record of each change, including user, time, attribute identification, old attribute value, and new attribute value. It is useful to users who need to resolve changes for diagnostic or accounting purposes. The TOE interfaces to Oracle that can read or write the data stored in the database is done via an API that performs Oracle Procedure Library calls.

## **6.1.2.3 Authorisation Evaluation Process**

When users request access to resources protected by the TOE, their requests are assessed according to the eHealth discretionary access control policy. The eHealth Server checks the permissions set by the eHealth System Administrator for the End User account being accessed to determine which functions the user will be permitted to perform.

The eHealth Web server has secure access. Secure access, to the eHealth Web server is enabled by default. Secure access, requires users to log in using an eHealth Web user name and password. To allow a user to access the secure Web server and Web reports, the TOE administrator must create a Web user account for the user. After the TOE administrator enables Web security, administrative functions such as modifying user accounts, changing site configurations, or displaying access logs are available in the Authorized Access area. When the TOE Administrator clicks Authorized Access on the Administration page, he/she is prompted to specify a user name and password. The Authorized Access menu appears, and the TOE administrator can access the following administrative functions:

- Manage Users
- Access Logs
- Site Configuration
- Change Password
- Advanced Logging

#### **6.1.3 Authentication**

Authentication is provided via the Apache Web Server component of the TOE. The TOE will ensure that users are authenticated before allowing TSF access through the browser based GUI. Authentication is through a user password configured to be consistent with the documented users policy. A policy to ensure a hard-to-guess password is specified in the administrator and user guidance. The TOE compares the entered user name and password with the attributes of the user account for its authentication and identification of users.

# <span id="page-43-0"></span>**6.1.3.1 Configuration**

Once the administrator has logged onto the eHealth Suite and configured end user accounts, the TOE is then setup to authenticate users from a Remote Workstation. A user accesses the eHealth Server through a browser on their Remote Workstation. The connection is established using HTTP over SSL. While the system is configured using HTTP by default, the TOE is configured to use HTTP over SSL for the evaluated configuration.

# **6.1.3.2 Authentication Evaluation Process**

In the case of the Web Server Interface, the user initiates authentication to the web server component of the TOE using digest authentication from Apache, specifically the Apache module mod\_auth\_digest controls the encryption of the passwords, and protects the TOE from replay attacks. During the I&A process the user performs the SSL protocol handshake, is prompted with a login pop up window, and is allowed to enter I&A credentials. Authentication requires both a valid authentication attempt via SSL and a valid certificate exchange between the TOE (i.e., Apache Server) and the remote web browser.

The TOE maintains user identity, authentication data (I&A credentials), and authorizations on each user of the system. These take the form of the tuplet {username, password, group}. The username, group, and password are stored in the underlying operation system. For clarification, the password is not stored directly, but rather as a cryptographic hash. The Identification and Authentication function stores the users associated role, which essentially takes the form of the couplet {username, group}.

A user must authenticate to the eHealth Suite to perform any action on the TOE. The information is sent encrypted via HTTP over SSL, as described above, from the user's web browser to the eHealth Suite where access is either granted or denied.

# **6.1.3.3 Strength of Function**

The password policy is strictly enforced by good operational security practices. No probabilistic or permutational mechanisms exist within the TOE therefore an SOF claim is not applicable.

#### **6.1.3.4 Password Management**

The eHealth Suite enables the eHealth Administrator to set up end user accounts on the eHealth Server with a default password of his/her choice. End users are permitted to change their passwords at any time following a successful login.

#### **6.1.3.4.1 Lost Password Management**

In the event that an End User loses his or her password, the eHealth System Administrator must change the password in the eHealth Suite. The End User may then login to the eHealth Server and modify their password.

# <span id="page-44-0"></span>**6.1.3.4.2 Password Reset**

The eHealth Administrator will reset an End User password upon request from the user. This reset will set a temporary password that the End User will be prompted to change upon first login.

# **6.1.4 Audit**

The TOE produces audit data (i.e., access logs) to track all users interaction with the TOE through the Web Server component of the TOE, including password changes, generation of reports, and viewing reports. This section of the TSS will describe access logs, the poller process, and end user reports.

The TOE relies upon the underlying OS to store the audit data generated by the TOE.

# **6.1.4.1 Access Logs (i.e., Web Server Access Logs)**

Using the Access Logs option in the Site Management area of the Administration page, eHealth System Administrators can generate a detailed list of all connections that all or specific End Users have made to the eHealth Suite, all or specific Web pages that End Users have accessed, and a specific time and date range during which the access occurred. In addition, the eHealth System Administrator can also display summary statistics of individual connections to the eHealth Suite (that is, for each report page). The following figure describes the report details and page statistics that can be obtain by generating an access log.

| <b>Report Details</b>                                                                                                    | <b>Individual Page Statistics</b>                                                                                                    |  |
|----------------------------------------------------------------------------------------------------|----------------------------------------------------------------------------------------------------|--|
| • Time range during which user(s)<br>accessed the Web server<br>• Name of user(s) who accessed the<br>Web server<br>• Type of report page that the user(s)<br>accessed<br>• Workstation IP addresses from<br>which the user(s) performed the<br>operation<br>• Total number of operations<br>performed | $\bullet$ IP address of workstation from<br>which the page was accessed<br>• Web user account name(s)<br>• Date and time at which the page<br>was accessed<br>• Name of the operation that was<br>performed (for example: GET or<br>POST)<br>• Pathname of the page that the user<br>(s) visited<br>• Return code<br>• Total amount of data (in bytes)<br>that was transferred |  |

**Figure 2 – Access Log Attributes** 

The TOE calls these audit files Access logs in the user GUI, they are synonymous with standard Apache web logs. The log files specifically are:

- 1. Web Server Log httpd-log Standard Apache web log of all HTTP requests, including user login, password changes, report generation, and viewing of reports.
- 2. Web Server Log httpd-error Standard Apache web log errors resulting from HTTP requests.

# <span id="page-45-0"></span>**6.1.4.2 eHealth Poller Process**

During installation a discovery process is run to baseline the network resources. After the discovery process has populated the database. The TOE uses the poller process to collect historical data on the various elements in the database. The historical data and discovery process update or create elements in the Oracle 9i database. The TOE creates audit data to monitor these actions as described below:

- 1. Poller Audit Logs Log new element additions, element deletions, and changes to any field of any element. Includes the time of change, user name, element id, field name, old value, and new value.
- 2. Discover Log Describes the results of an element merge operation detailing what elements matched, the quality of the match, and field changes and any new elements found.
- 3. Message Log Statistics Polling static window messages are stored on the underlying OS in a file called messages.stats.log.

#### **6.1.4.3 eHealth Reports**

eHealth identifies and collects data from existing devices, agents, and management systems in the network intranet. To evaluate the health of these network resources, eHealth uses the historical data that it collects to analyze trends and calculate averages. It collects data over a period of time for various elements polled by the TOE. This data grades the performance of each element based on the utilization and number of errors that eHealth detects. eHealth uses upper limits for utilization and errors, referred to as Trend thresholds, to identify problem areas. eHealth Administrators and users can generate reports on the collected data to manage network resources. When a report is generated, the TOE records the following information: date and time of the event, type of event, the element reported on, title of the report, group the element belongs to, and the type of report that was run.

eHealth reports provide an easy-to-read picture of the historical and current performance of the elements that were polled. The various reports assist users in optimizing network performance, recognizing trends, and identifying potential problems before they affect critical services. This section describes the basic reports that are available to the TOE users.

#### **6.1.4.3.1 At-a-Glance Reports**

At-a-Glance reports provide a series of charts that show the performance of critical variables for a specified element during the report period. A report period is the time range included in a report. When end users run a report, they can specify the time range. The time options vary with each report type, but the report period can consist of hours, days, weeks, or months. These charts show the trends for important variables such as the following:

- CPU utilization
- Buffer management
- Traffic activity by protocol
- Total throughput
- Disk faults
- Disk I/O

<span id="page-46-0"></span>At-a-Glance reports provide detailed information for all the critical performance parameters available, depending on the element reported on. At-a-Glance reports present the variables on identical time axes that allow TOE users to examine the interaction of critical performance indicators over the report period. Users can compare these charts to determine whether activity in one chart coincides with activity in other charts. For example, At-a-Glance reports can compare bandwidth utilization, bytes in & bytes out, frames in & frames out, errors in & errors out, availability, latency, etc.

# **6.1.4.3.2 Top N Reports**

Top N reports are tabular reports that list all elements in a group, or all elements in a group that exceed or fall below the values that end users specify. For example, end users can run a Top N report to show the following:

- 50 LAN/WAN elements that have a bandwidth utilization above 40%
- All system partitions that have less than 20% utilization
- The 15 routers that have an average line utilization above 90%, incoming discards greater than 100 frames per second, and outgoing discards greater than 150 frames per second
- All elements in the group Boston-to-New York

When end users run a Top N report, they can specify the following criteria:

- Number of elements and element types to display
- Element group within which to search
- Up to six variables on which to report
- Service goal for each variable
- Filter criteria for each variable
- Ascending or descending display order
- Report period

# **6.1.4.3.3 Trend Reports**

Trend reports show the performance of an element or a group of elements, over a specified period of time, based on specific variables. These reports identify the cause of an unsatisfactory health rating on a specific element, or the performance of a group of elements. If end users run the report for a group of elements, they can generate separate charts per element or aggregate the data for all elements as a total variable value.

Because of its flexibility, end users can use a Trend report to reveal traffic patterns over time, as well as relationships between elements and between variables. If the Trend report indicates that two variables are correlated, then it suggests a causal relationship between them. For instance, if the bandwidth utilization and the collision rate on an Ethernet segment show a strong correlation, it means that the high bandwidth utilization is causing the high rate of collisions. Similarly, a strong correlation between bandwidth utilization and discards suggests that high bandwidth utilization is causing network congestion, which, in turn, causes packets to be discarded.

### <span id="page-47-0"></span>**6.1.5 Security Management**

Security Management is implemented by the TOE through interactions by the administrator from a Remote Workstation and locally on the TOE via the X Windows (Motif) console. For remote access the administrator logs into the eHealth Suite via an SSL enabled web browser. Once authenticated, the administrator has access to security management tabs within the eHealth Suite software that enable him/her to control system access by others. The administrator can control which data objects users may generate reports on or view. Additionally, the administrator may manage login attributes of the End Users. From the Motif console the local administrators can manage user accounts, groups, and grouplists; view the system message logs, schedule jobs and manually run the discover process.

# **6.1.5.1 Managing User Accounts Using Groups and Group Lists**

Elements may be collected together via objects known as groups, and the groups in turn in to group lists. These form not only fundamental domain-level collection facilities, but also for the basis for access control among multiple users.

Users are assigned to certain groups to control their access to the corresponding elements contained therein. An administrator grants this access to users via a web interface. When a user is allowed to "see" (i.e., read) an element, that user may observe its configuration information and run reports which contain that element.

eHealth enables the TOE administrator to organize elements into groups so that related elements can be associated with one another (such as those for a specific department or customer) and generate reports for those specific element sets, or so that the TOE administrator can filter the elements shown in the console. To organize groups, the TOE administrator can use group lists. For example, TOE administrators can use group lists to model larger organizations such as all of the groups for a customer, a company, geographic region, and so on. By focusing on a subset of elements—rather than all elements in the IT infrastructure—the TOE can create effective reports that address specific needs. A group can belong to multiple group lists. Groups and group lists can be used together to control access to reports and elements via the Web interface.

As soon as elements are discovered of a specific type, eHealth creates a default group called All that includes all discovered elements of that type. For example, if the TOE has 40,000 LAN/WAN elements, the LAN/WAN All group includes all 40,000 LAN/WAN elements. If the TOE has one system element, the System All group contains that one system element. The TOE cannot add or delete All groups.

# **6.1.5.2 Changing User Passwords**

The TOE administrator can add new users and set their permissions. The TOE administrator can add, modify, and delete user and system passwords for all users. Other users can modify their own passwords only.

## <span id="page-48-0"></span>**6.1.5.3 Providing Access to Groups and Reports**

As the TOE administrator, it is possible to grant users permissions to view and use none, some, or all groups and group lists. For example, Internet Service Provider (ISP) operators need to see a group list that contains all of their customers. However, they would likely create a group for each customer and restrict access so that each customer views only their own activity. Groups and group lists also restrict which eHealth reports a user can run.

To assign permissions to use groups and group lists the TOE administrator logs in to the Web server, and selects the user name to modify the access permissions. For each technology type listed in the Groups and Group Lists sections, the TOE administrator can do one of the following:

- Select No access to prevent the user from viewing any groups, group lists, or elements for that technology type.
- Select All elements to allow the Web user to view all groups, group lists, and elements for that technology type.
- Select one or more groups or group lists from each list to restrict the user to only those groups or group lists and the elements they contain.

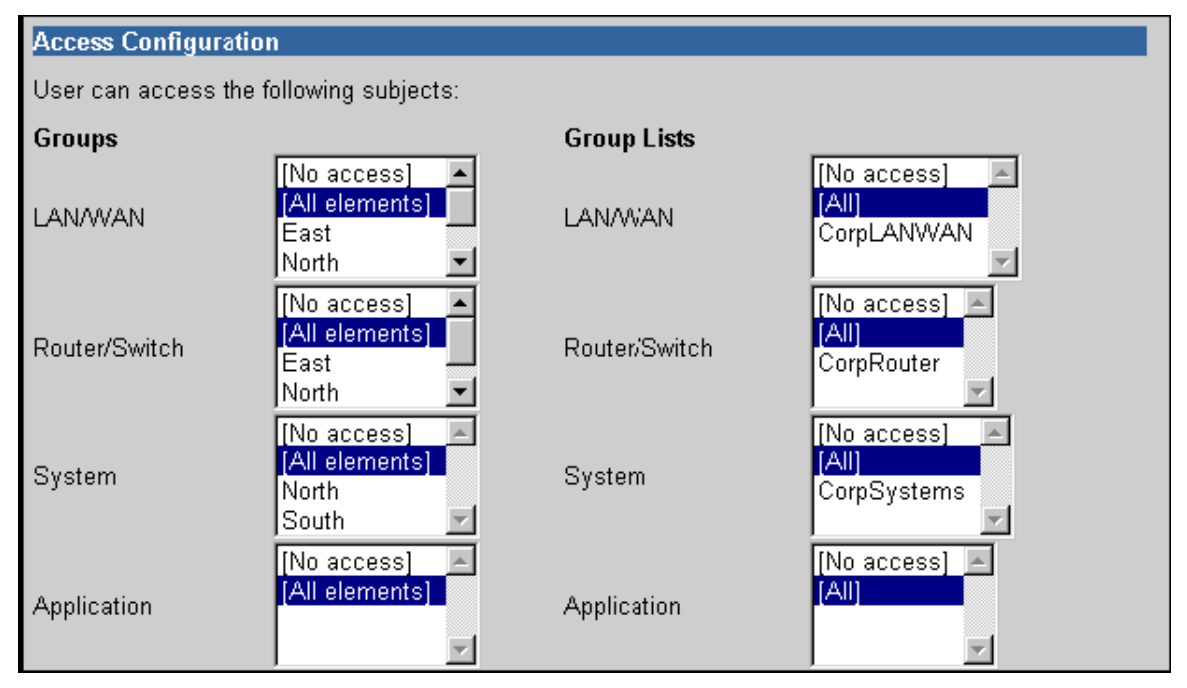

**Figure 3 - Example of Group Level Access Permissions** 

#### <span id="page-49-0"></span>**6.1.6 Trusted Path**

The protection mechanisms employed by the TOE ensure that TSP enforcement functions are invoked and succeed before each function within the TSC is allowed to proceed. More specifically, once a user has been authenticated via Web interface, the Identification and Authentication is used to query and return the user's role. The role is used to determine what functionality is presented to the user. For the Application TOE, the host IT environment administrator can access the TOE to change the time and halt the execution of the application. Because the host IT environment is considered to be a trusted IT entity and the interface established to change the time and halt the TOE is via a trusted path, the security domain for the Application TOE is still considered protected from interference and tampering. A trusted path is established for all user communication between the TOE and the remote administration console via HTTP over SSL. No other means, other than described above, are provided for the user to interact with the TOE. The use of SSL ensures that all traffic to and from the TOE via the remote administration interface is protected from unauthorized disclosure. The passwords are not sent in the clear but use an MD5 hash for comparison to a shared secret on the TOE. All SSL data is encrypted with a 3DES and RSA is used for symmetric key exchange.

## **6.1.7 Self Protection**

The Self-protection function is responsible for providing an execution domain that is protected from interference and tampering by unauthorized users. The TOE is a application running on a dedicated device that executes all of its processes internally. It is accessible only via the defined interfaces and only authorized users and the host IT environment for the TOEs are able to modify the functionality of the TOE. The poller interface enforces domain separation in that any data sent to this interface (which is presumed untrusted) is logically separated from all other TOE data. It is never executed but rather is parsed for analysis. Traffic flowing through the TOE is subject to the policies as defined by the authorized users. At all physical interfaces, the TOE intercedes to ensure domain separation. Traffic can only come into the TOE via four physical interfaces, the local CLI interface (which is used only during initial setup and configuration of the TOE), the network interface (access to which is controlled by a username and a password), the Oracle Database (which is only accessible by internal TOE processes) or the poller interface (where the traffic is monitored and analyzed by the TOE but no actions can be executed). Traffic and/or unauthorized users cannot bypass the identification and authentication mechanisms, preventing interference and tampering by untrusted subjects and thereby maintaining a domain for its own execution. The self protection function of the Module TOE and the self protection features of the host IT environment work together to satisfy the self protection requirements. The reliable time value is received upon boot up or modified via a trusted channel from the host IT Environment. The host IT Environment mediates its interfaces to only allowed authorized modifications while protecting those interfaces from interference and tampering. For example, once the clock is initialized or modified via the trusted interface the IT Environment ensures those interfaces are free from interference and tampering.

# **6.2 TOE Security Assurance Measures**

This section identifies the assurance measures provided by the developer in order to meet the security assurance requirement components for EAL2. These measures are identified in the following table.

<span id="page-50-0"></span>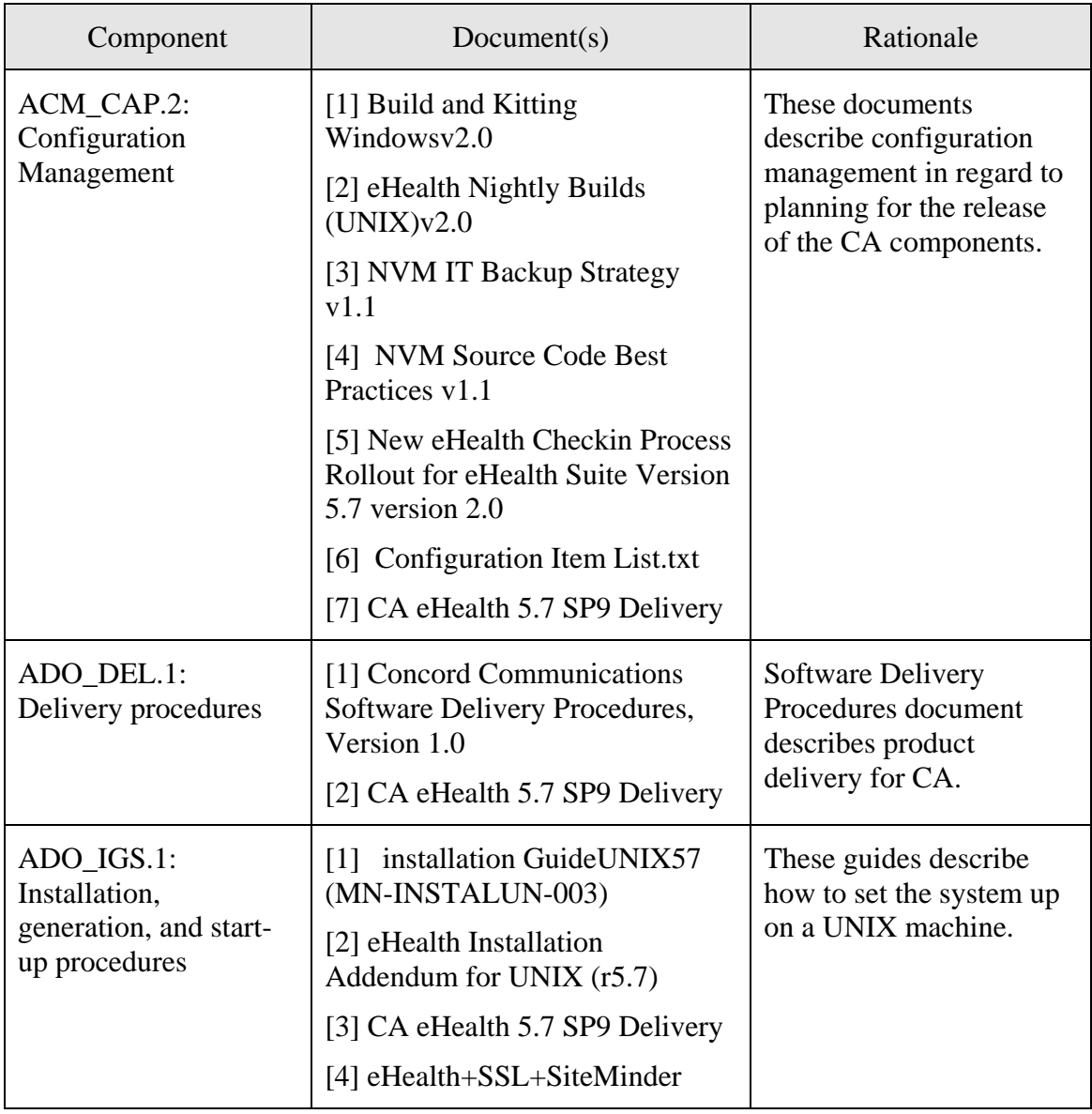

# **Table 3 - Secuirty Assurance Measures**

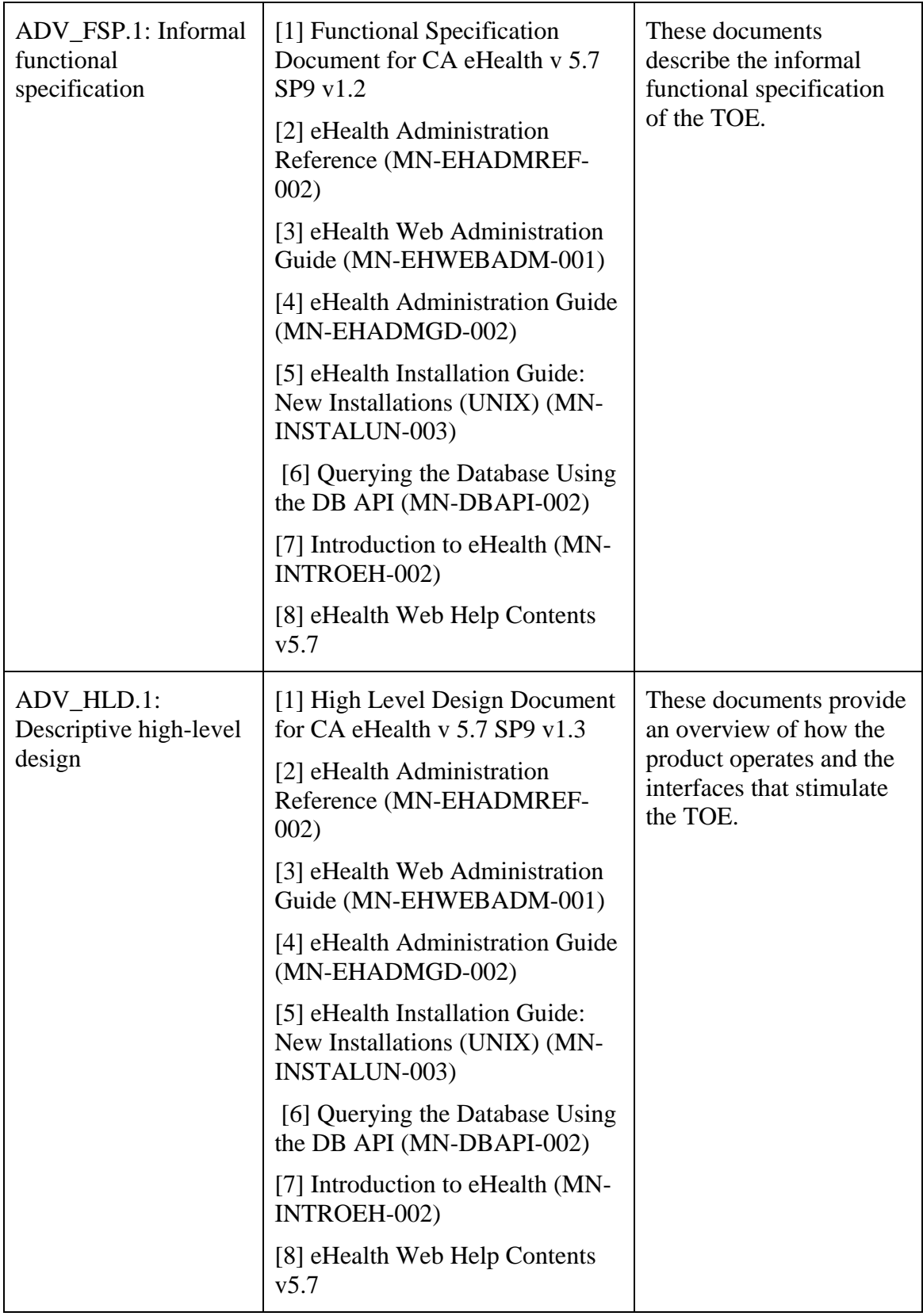

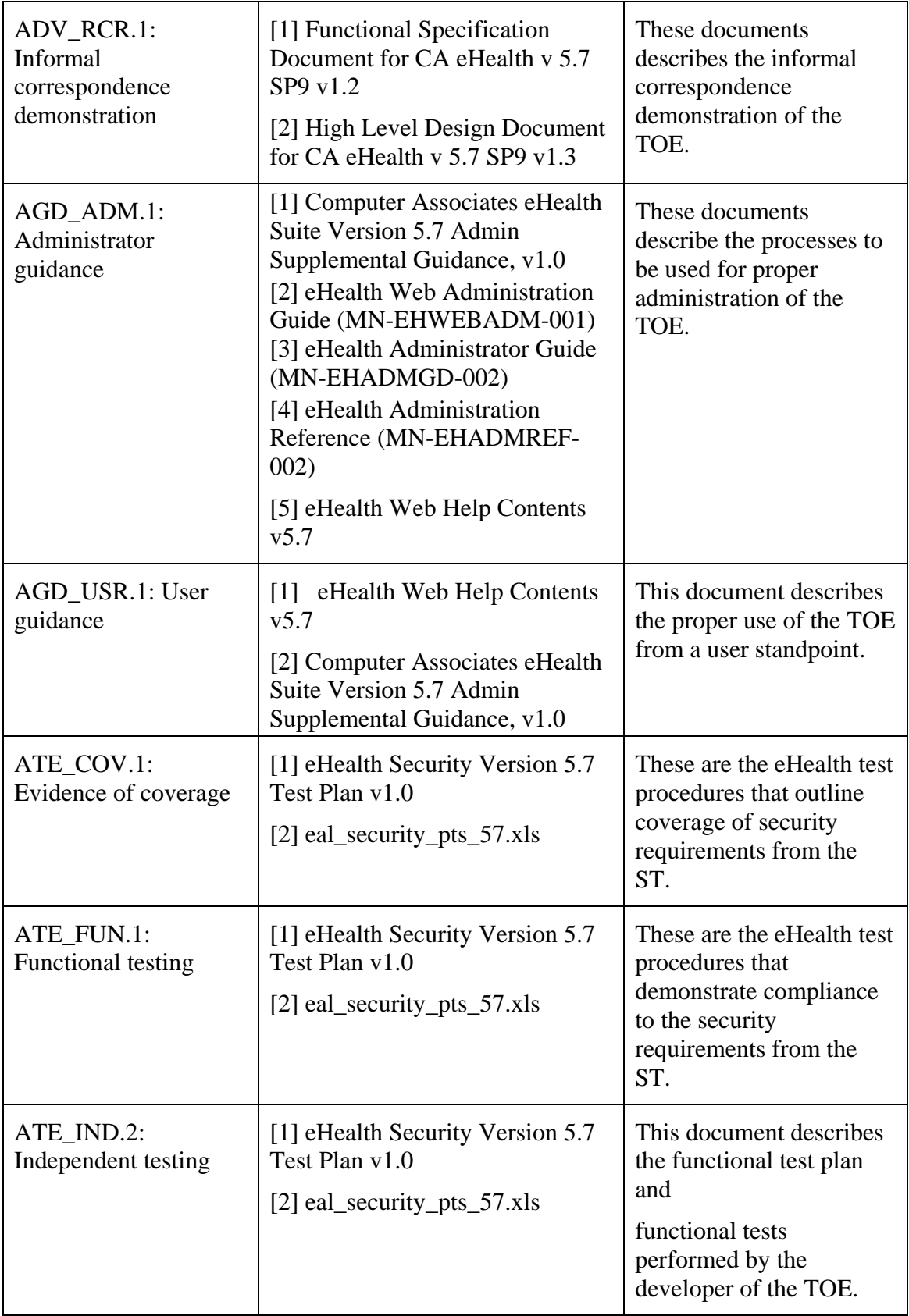

<span id="page-53-0"></span>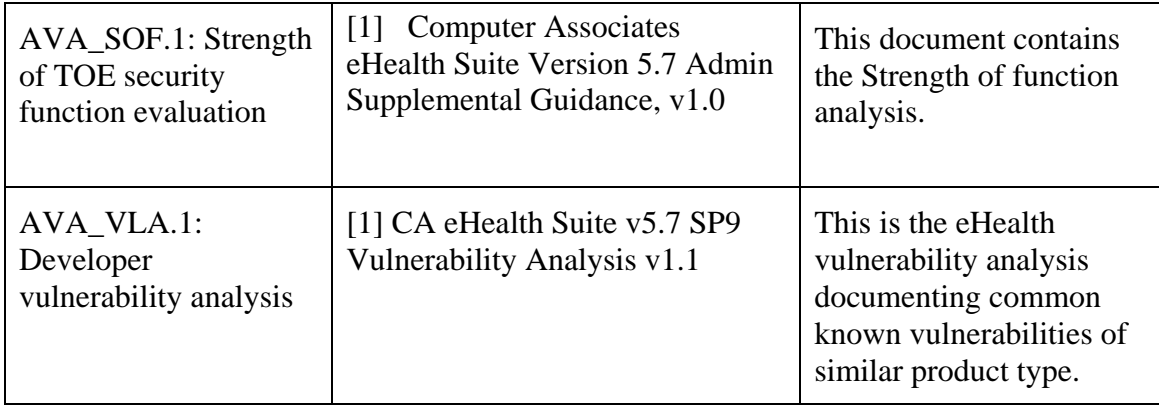

# **7 Protection Profile Claims**

This Security Target does not claim Protection Profile conformance.

# <span id="page-54-0"></span>**8 Rationale**

# **8.1 Security Objectives Rationale**

The following tables provide a mapping with rationale to identify the security objectives that address the stated assumptions and threats.

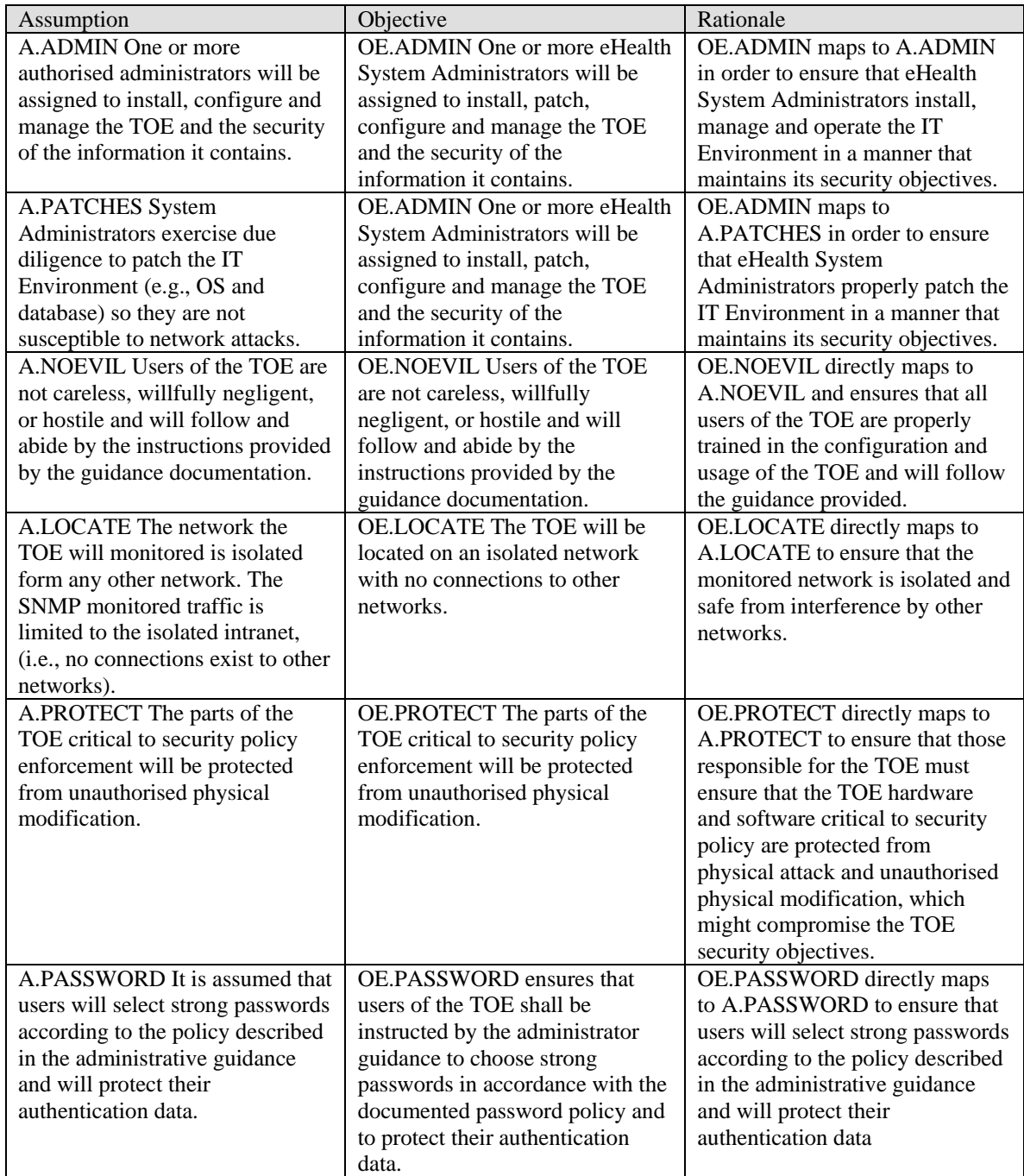

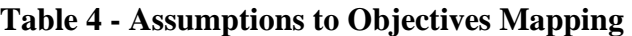

# **Table 5 - Threat to Objective Mapping**

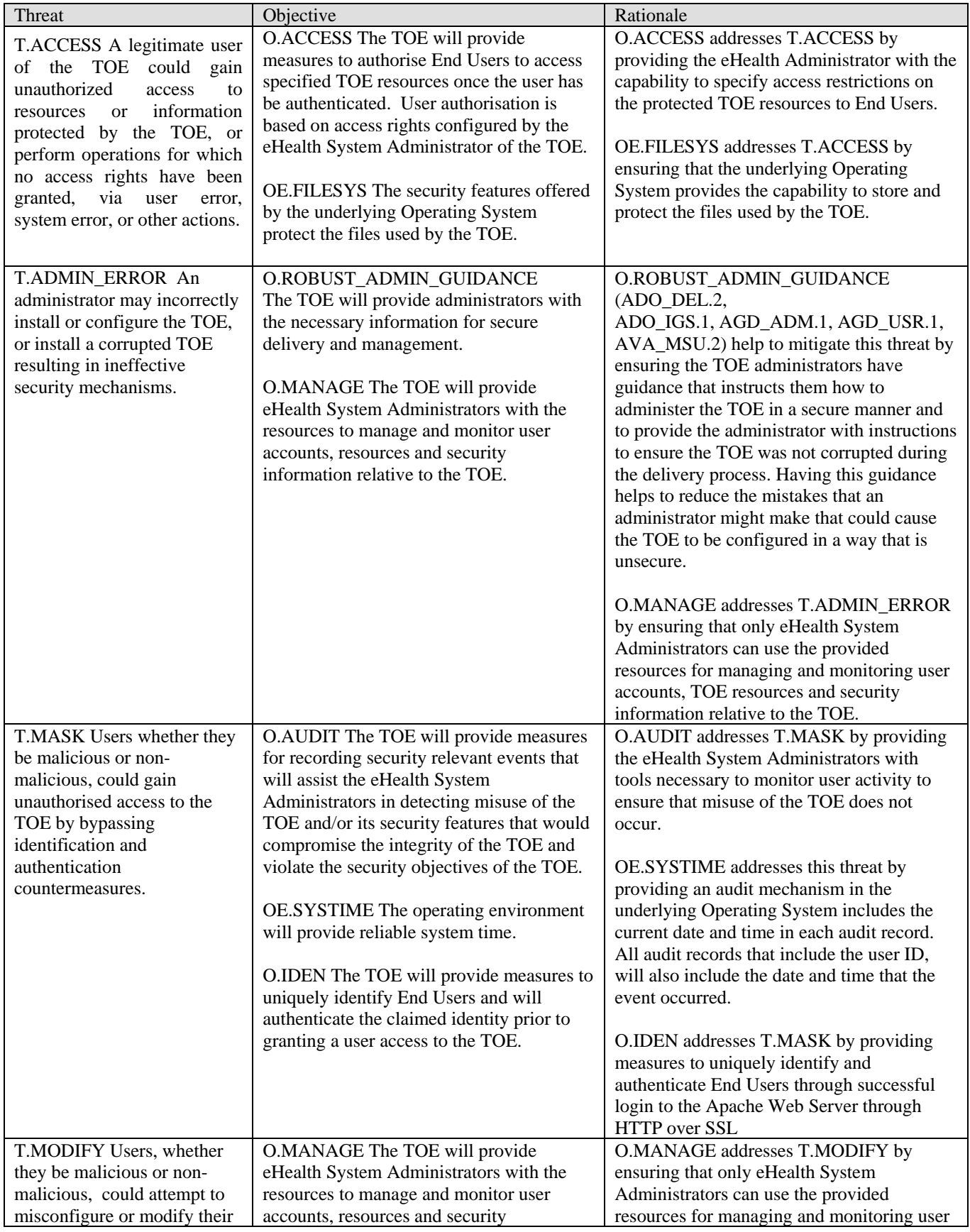

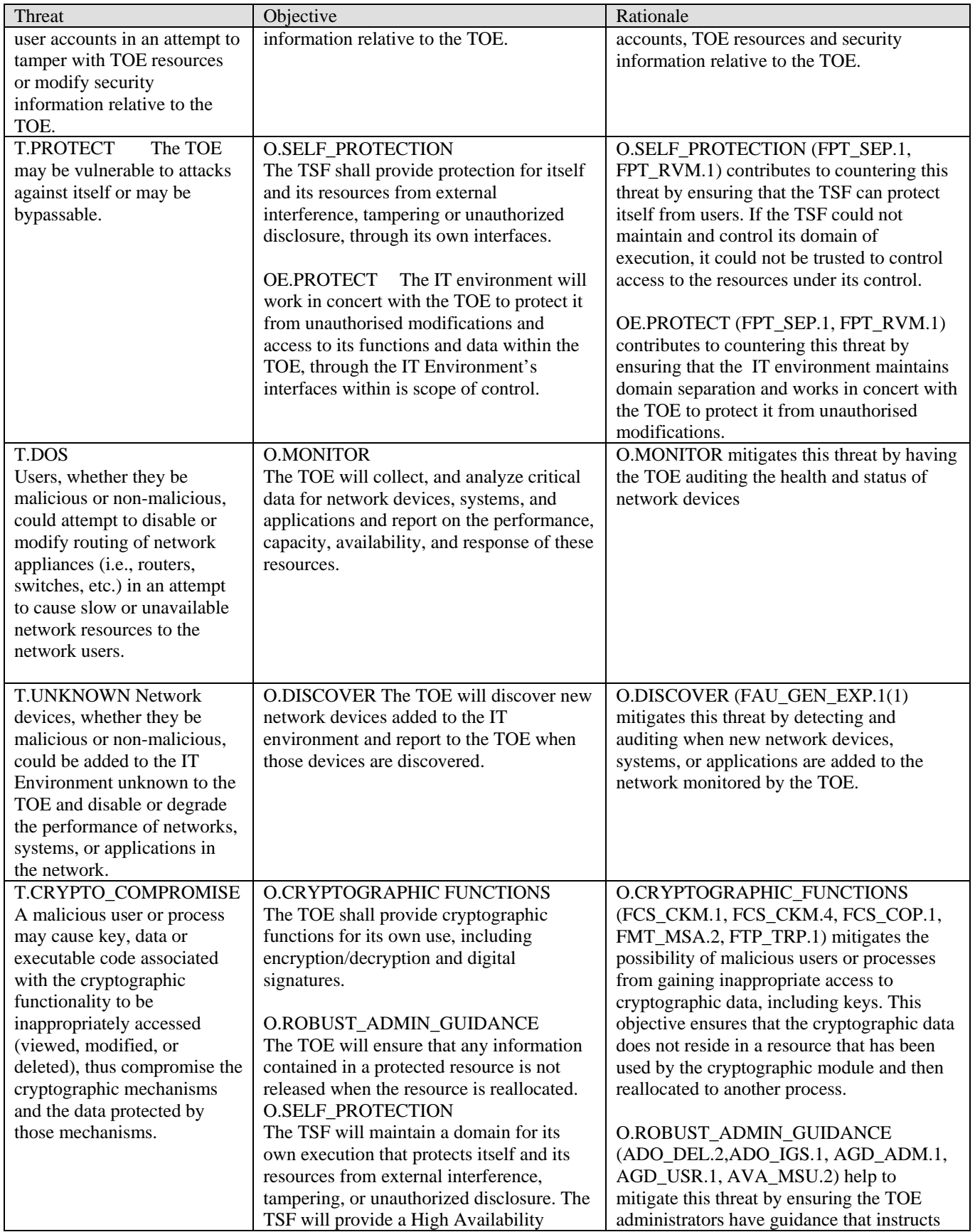

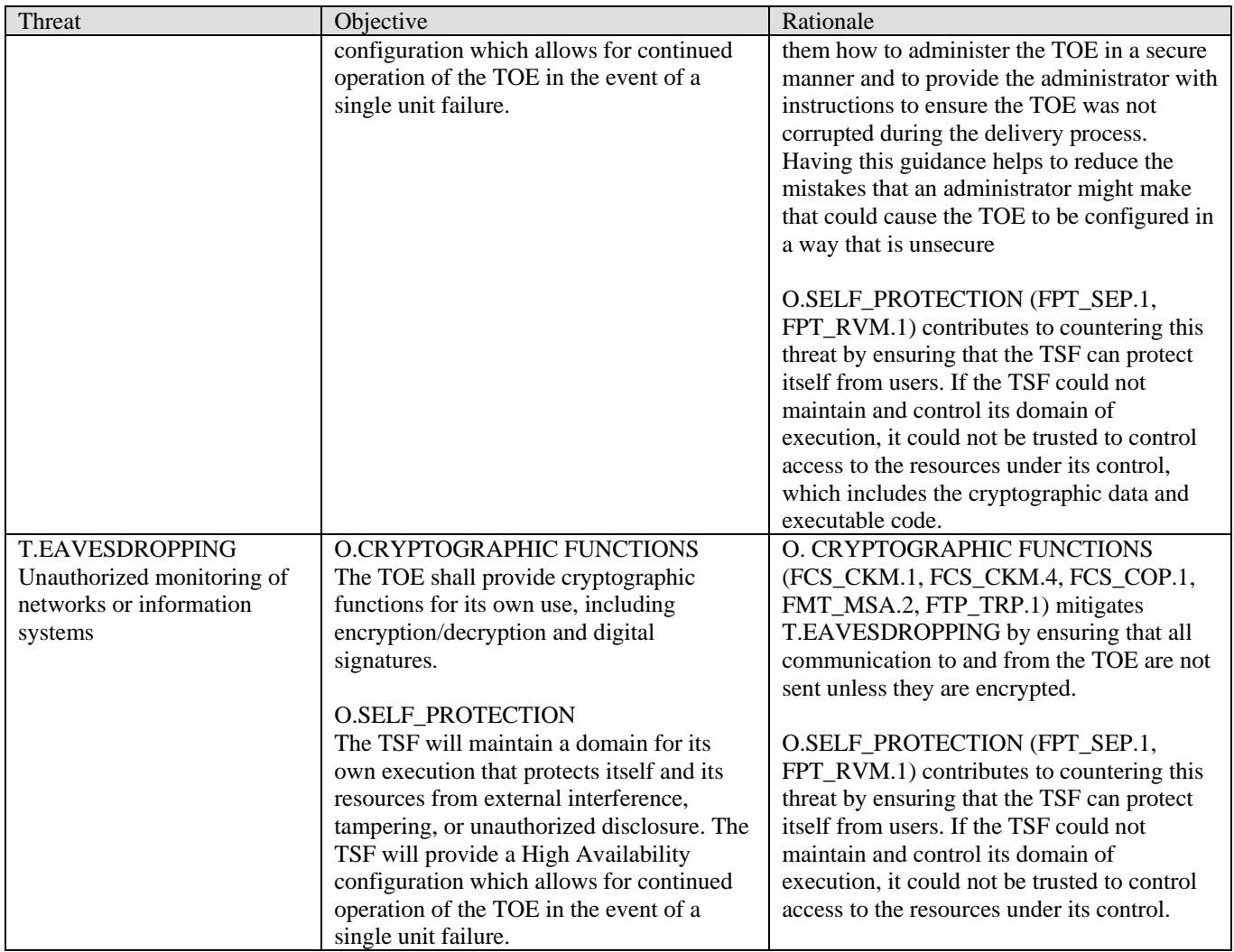

# <span id="page-58-0"></span>**8.2 Security Functional Requirements Rationale**

The following table provides a mapping with rationale to identify the Security Functional Requirement components that address the stated TOE and IT environment objectives.

| Objective                                                                                                    | <b>Security Functional Components</b>                | Rationale                                                                                                    |
|----------------------------------------------------------------------------------------------------|------------------------------------------------------|----------------------------------------------------------------------------------------------------|
| <b>O.ACCESS</b><br>The TOE will provide measures to authorize                                                                                                    | FDP ACC.1 Subset access<br>control                   | FDP_ACC.1 requires the TOE to<br>prevent unauthorized access to TOE                                                                                                    |
| End Users to access specified TOE resources<br>once the user has been authenticated. User                                                                                                    |                                                      | resources by enforcing the eHealth<br>discretionary Access Control Policy.                                                                                                    |
| authorization is based on access rights<br>configured by the eHealth System<br>Administrator of the TOE.                                                                                                    | FDP_ACF.1 Security attribute<br>based access control | FDP_ACF.1 requires the TOE to<br>enforce the eHealth Access Control<br>Policy on the protected TOE resources<br>and requires the eHealth System<br>Administrators to configure End User<br>access rights accordingly. |
| <b>O.AUDIT</b><br>The TOE will provide measures for recording<br>security relevant events that will assist the<br>eHealth System Administrators in detecting<br>misuse of the TOE and/or its security features<br>that would compromise the integrity of the<br>TOE and violate the security objectives of the<br>TOE. | FAU_GEN.1 Audit data<br>generation                   | FAU_GEN.1 defines the security<br>relevant events that will be recorded<br>by the TOE along with the details of<br>the event that will be recorded.                                                                   |
|                                                                                                    | FAU_GEN.2 User identity<br>association               | FAU_GEN.2 requires the TOE to<br>associate each auditable event with the<br>identity of the End User or eHealth<br>System Administrator that caused the<br>event.                                                     |
|                                                                                                    | FAU_SAR.1 Audit Review                               | FAU_SAR.1 requires that the TOE<br>provide audit records in a manner that<br>is suitable for an administrator to<br>interpret.                                                                                        |
|                                                                                                    | FAU_SAR.2 Restricted audit<br>review                 | FAU_SAR.2 ensures that the TOE<br>provides mechanisms to protect the<br>audit records from unauthorized<br>access.                                                                                                    |
|                                                                                                    | FAU_SAR.3 Selectable audit<br>review                 | FAU_SAR.3 provides the ability for<br>an administrator to sort the audit data<br>to readily locate security relevant<br>events of interest.                                                                           |
| O.DISCOVER The TOE will discover new<br>network devices added to the IT environment<br>and report to the TOE when those devices are<br>discovered.                                                                                                    | FAU_GEN_EXP.1(1)Audit data<br>generation             | FAU_GEN_EXP.1(1) requires<br>generation discovery log based on<br>additional logical or physical elements<br>and the ability to record information<br>for each server object audit job.                               |
| <b>O.MONITOR</b><br>The TOE will collect and analyze critical data<br>for network devices, systems, and<br>applications and report on the performance,<br>capacity, availability, and response of these                                                                                                    | FAU_GEN_EXP.1(1)Audit data<br>generation             | FAU_GEN_EXP.1(1) requires<br>generation discovery log based on<br>additional logical or physical elements<br>and the ability to record information<br>for each server object audit job.                               |

**Table 6 - Security Functional Requirements Rationale** 

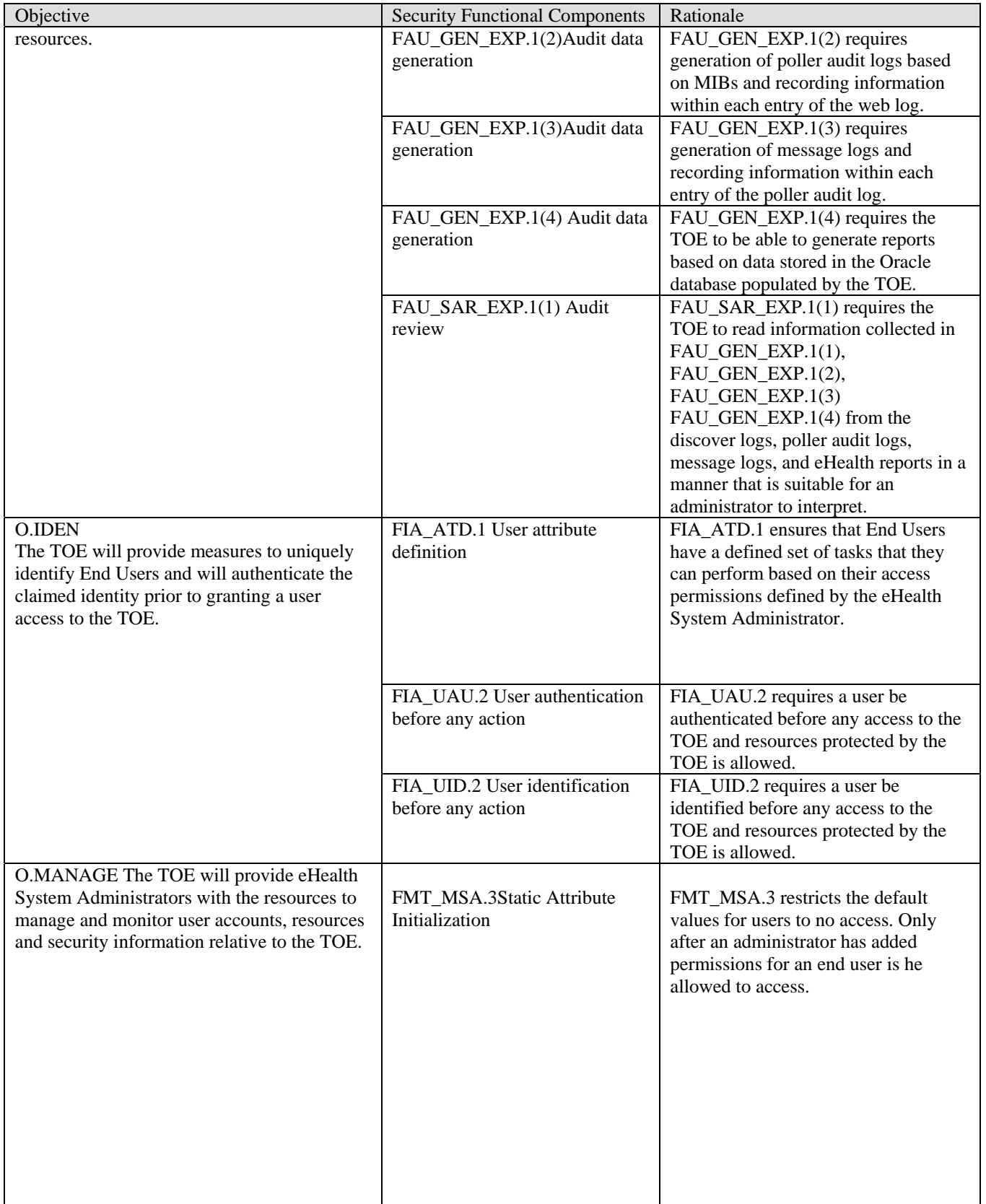

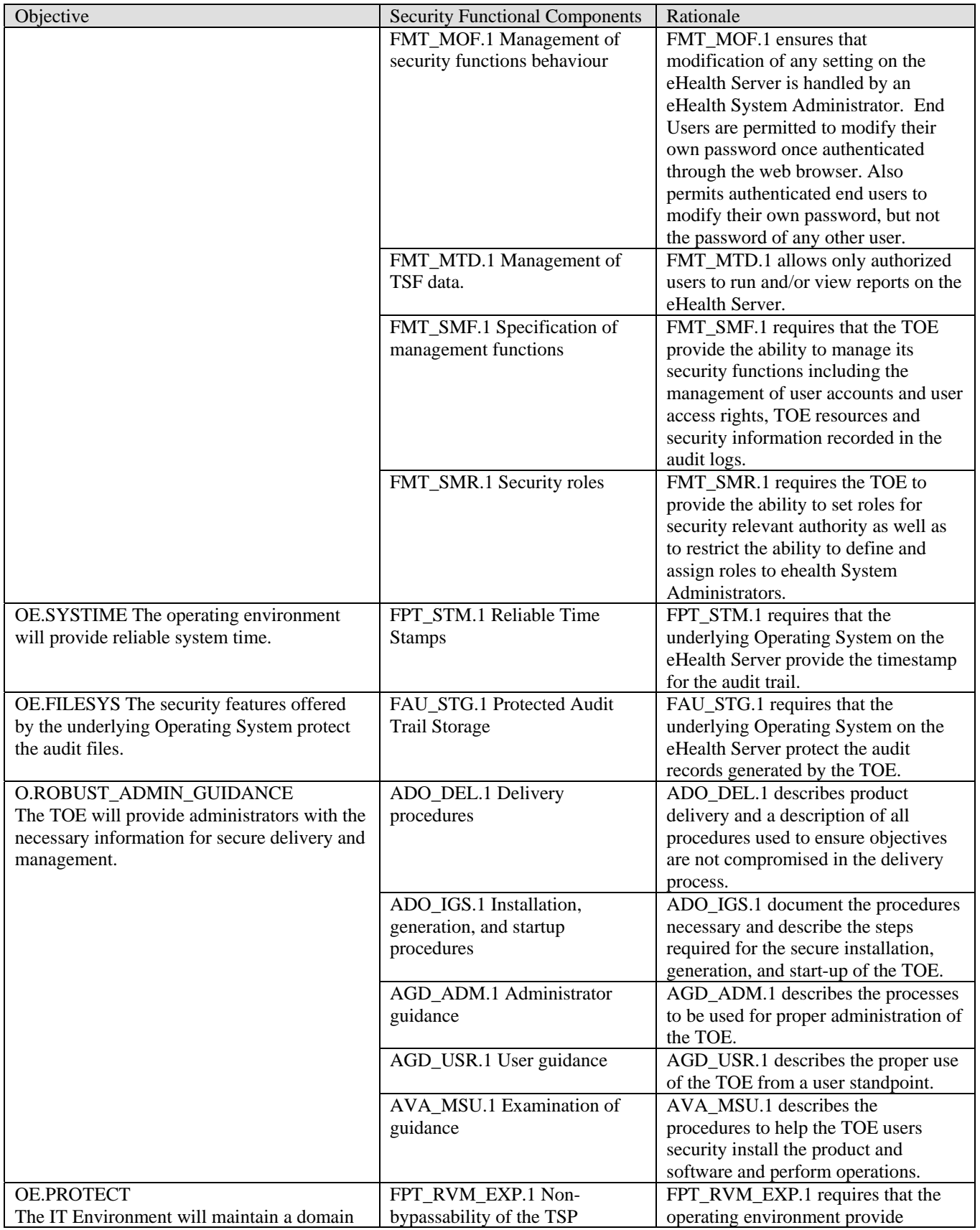

<span id="page-61-0"></span>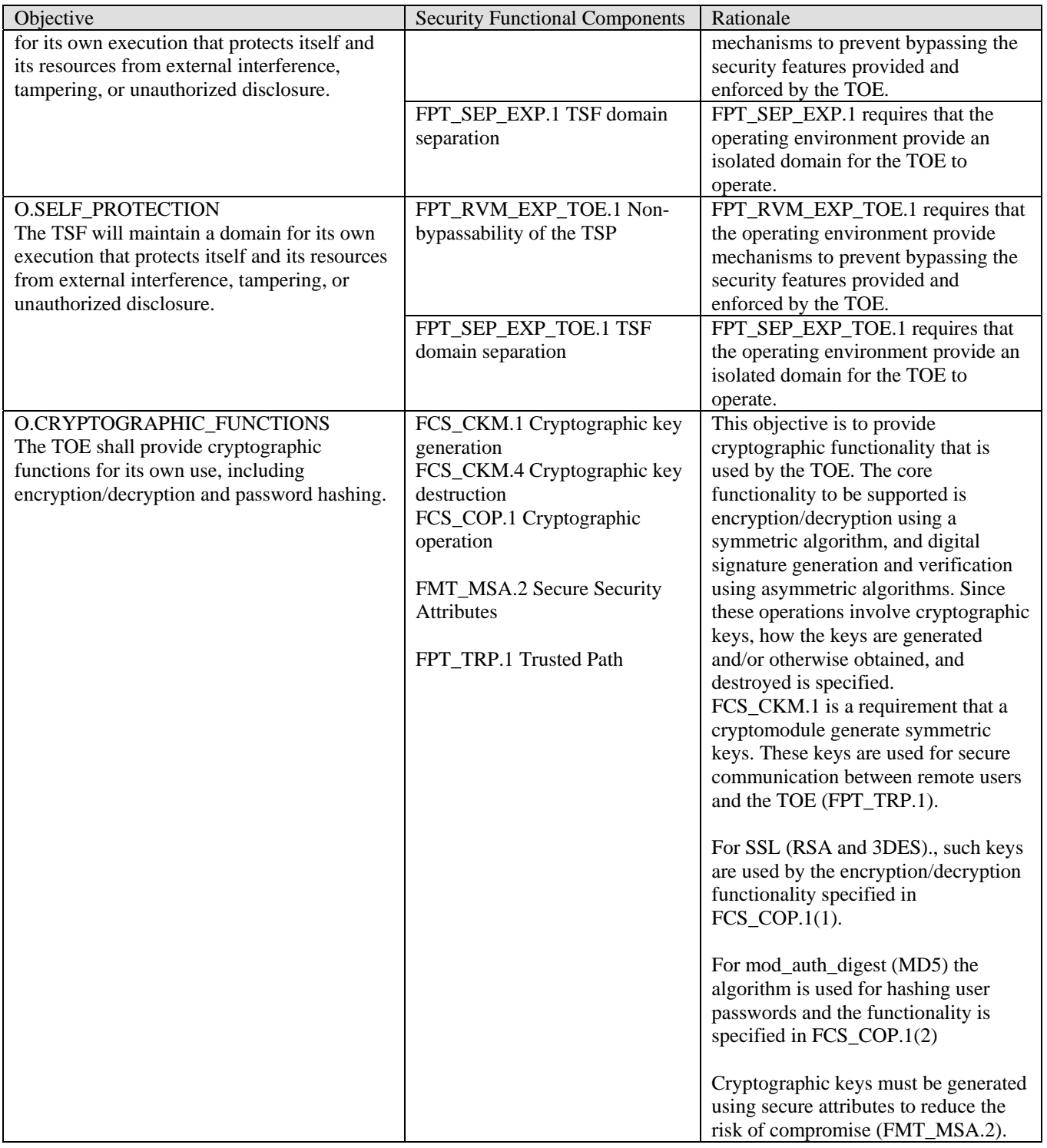

# **8.3 Security Assurance Requirements Rationale**

The rationale for the Security Assurance Requirements is discussed in **Error! Reference source not found.**, TOE Security Assurance Measures of Section 6.2.

## <span id="page-62-0"></span>**8.4 Requirement Dependency Rationale**

All Security Functional Requirement component dependencies have been met by the TOE with the exception of FMT\_MSA.1, FPT\_STM.1 and ADV\_SPM.1.

FMT\_MSA.1 is a dependency for FMT\_MSA.2 and FMT\_MSA.3. The functionality was captured in FMT\_MOF.1 and specific user and system settings/attributes controlled by the "Discretionary Access Control Policy" is defined in FMT\_SMF.1.

FPT\_STM.1, Reliable Time Stamps is a dependency on FAU\_GEN.1, which is met by the IT environment. The underlying Operating System will be available to the TOE for use in determining the timestamp for the audit trail.

ADV\_SPM.1 is a dependency of FMT\_MSA.2. FMT\_MSA.2 is included to satisfy the dependency for FCS requirements. ADV\_SPM.1 is not applicable with regards to supporting cryptographic functionality and therefore is not included in this ST.

# **8.5 Explicitly Stated Requirements Rationale**

This TOE contains the following explicit security functions: FAU\_GEN\_EXP.1(1) FAU GEN EXP.1(2) FAU\_GEN\_EXP.1(3) FAU GEN EXP.1(4) FAU\_SAR.EXP.1(1) FPT\_RVM\_EXP\_TOE.1 FPT SEP EXP TOE.1 FPT\_RVM\_EXP.1 FPT\_SEP\_EXP.1

#### FAU GEN EXP.1(1), FAU GEN EXP.1(2), FAU GEN EXP.1(3),

FAU GEN EXP.1(4) were created to capture the basic functionality provide by the TOE. FAU GEN EXP.1(1) allows for TOE to perform discovery of the monitored network and generate a discovery log to identify the logical or physical elements that were discovered. FAU GEN  $EXP.1(2)$  was created to the TOE to continue polling those elements discovered during the discovery process and generating a poller audit log to record captured information within each entry of the remote MIBs. FAU GEN EXP.1(3) was created to allow the TOE to record audit data in a message log to capture statistics polling window messages FAU\_GEN\_EXP.1(4) was created to allow end-users and administrators of the TOE to query the data collected by the other logs and run graphical reports on the data and track trends and perform analysis that can be used to improve the "health" of the network monitored by the polling process.

FAU\_SAR.EXP.1(1) was created to provide additional capabilities of the TOE to read information collected in FAU\_GEN\_EXP.1(1), FAU\_GEN\_EXP.1(2), FAU\_GEN\_EXP.1(3), and FAU\_GEN\_EXP.1(4).

<span id="page-63-0"></span>FPT\_RVM\_EXP\_TOE.1, FPT\_SEP\_EXP\_TOE.1, FPT\_RVM\_EXP.1, and FPT\_SEP\_EXP\_.1 had to be explicitly stated because the TOE is software only and therefore can only provide partial TOE self-protection while relying on the OS and Hardware platforms to provide the full protection. The approach used for these requirements is according to the NIAP policy requiring software-only TOEs to use explicit requirements to specify the aspects provided by the TOE and those provided by the platform. The current reference for this policy is documents: 'TOE Protection, March 12, 2005', and 'CCEVS Policy on Accepting Security Target, April 8, 2005'. As with FPT\_RVM.1, and FPT\_SEP.1, on which they were based, these explicit requirements have no dependencies.

This Security Target does not include any explicitly stated Security Assurance Requirements.

## **8.6 TOE Summary Specification Rationale**

This section identifies the security functions provided by the TOE mapped to the security functional requirement components contained in this ST. This mapping is provided in the following table.

| <b>Security Function</b>   | <b>Security Functional Components</b>                 |  |
|----------------------------|-------------------------------------------------------|--|
| Authorisation              | FDP_ACC.1 Subset access control                       |  |
|                            | FDP_ACF.1 Security attribute based access<br>control  |  |
| Authentication             | FIA_ATD.1 User attribute definition                   |  |
|                            | FIA_UAU.2 User authentication before<br>any<br>action |  |
|                            | FIA_UID.2 User identification before any action       |  |
| Audit                      | FAU_GEN.1 Audit data generation                       |  |
|                            | FAU_GEN.2 User identity association                   |  |
|                            | FAU_GEN_EXP.1 Audit data generation                   |  |
|                            | FAU_SAR.1 Audit Review                                |  |
|                            | FAU_SAR.2 Restricted audit review                     |  |
|                            | FAU_SAR.3 Selectable audit review                     |  |
|                            | FAU_SAR_EXP.1 Audit Review                            |  |
| <b>Data Protection</b>     | FDP_ACC.1 Subset access control                       |  |
|                            | FDP_ACF.1 Security attribute based access<br>control  |  |
| <b>Security Management</b> | FMT_MOF.1 Management of security functions            |  |
|                            | behaviour                                             |  |
|                            |                                                       |  |
|                            | FMT_MTD.1 Management of TSF data                      |  |

**Table 7 - SR to SFR Mapping** 

<span id="page-64-0"></span>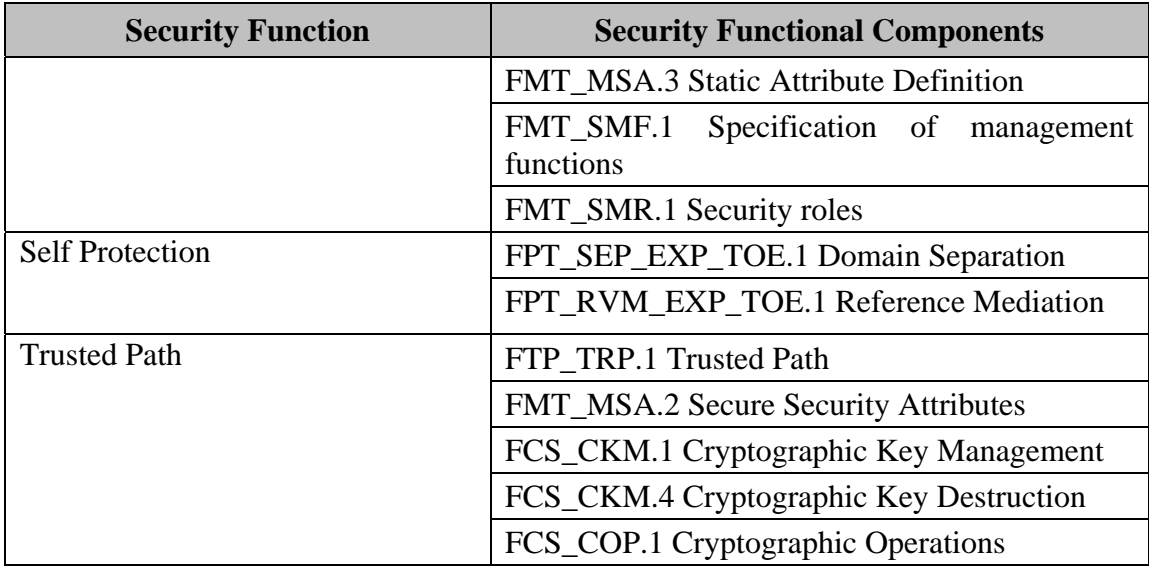

#### **8.6.1 Authorisation**

The Authorisation function of the TOE enforces the FDP\_ACC.1 and FDP\_ACF.1 requirements. Authorisation protects the system resources from unauthorised access. Users' capability of accessing pages and files, or running applications is controlled by the corresponding authorisation policy. The TOE supports a policy that is created by the administrator upon installation of the system.

#### **8.6.2 Authentication**

The authentication function of the TOE enforces the FIA\_ATD.1, FIA\_UAU.2 and FIA\_UID.2 requirements. Authentication is the process of determining the user's true identity. After following the configuration steps listed above in the authorisation section, the eHealth Suite is setup to authenticate users. A user accesses the eHealth Server through a browser on their Remote Workstation. The connection is established using HTTP over SSL. A user must authenticate to the eHealth Suite when challenged by providing a valid username and corresponding password. The information is sent encrypted from the user's web browser to the eHealth Server where access is either granted or denied by the eHealth Suite. User authentication is meaningful only if there is an extremely low probability of success for random attempts to authenticate as an authorized user. The requirement ensures that the secret authentication data is computationally difficult to guess randomly.

# <span id="page-65-0"></span>**8.6.3 Audit**

The audit function of the TOE enforces the FAU\_GEN\_EXP.1, FAU\_GEN.1 FAU\_GEN.2, FAU\_SAR\_EXP, and FAU\_SAR requirements. The primary purpose of the audit security function FAU\_GEN.1 is to generate auditable events as configured by the administrator. This is achieved by capturing events into a record that is stored as a flat file and protected by the local Operating System. FAU\_GEN\_EXP.1 captures the ability of the TOE to discover elements (FAU GEN EXP.1.1(1)) of resources in the intranet, and store those in a Oracle 9i database. Once the elements are populated in the database, the poller process "polls" these elements (FAU\_GEN\_EXP.1.1(2)) and identifies attributes of the elements. These attributes can be used to create reports  $(FAU_GEN_EXP.1.1(4))$  that help the users of the TOE, track the health of the network over a period of time. Furthermore, Statistics Polling static window messages are stored (FAU\_GEN\_EXP.1.1(3)) on the underlying OS in a file called messages.stats.log. On the TOE these files can reach a maximum size of 100 MB. Once the log file reaches the maximum size, eHealth moves it to a backup log file named messagesbackup.bak and overwrites the existing backup log file, if one exists. eHealth then starts a new log file using the default file name. When the TOE saves the results of a discover process, the TOE creates a pollerAudit.*date.time*.log file. Where data and time come from the operating system clock. The TOE saves a minimum of seven files for each type of discover log. It deletes files in excess of the seven files that are older than seven days.

## **8.6.4 Data Protection**

The data protection function of the TOE enforces the FDP\_ACC.1 and FDP\_ACF.1 requirements. Data is also protected through the access control provided by the TOE. In order to manipulate data, an administrator must successfully login to either the local machine where the eHealth Suite resides or via a Remote Workstation. End Users are not given permission to modify anything on the system besides their personal password attributes.

#### **8.6.5 Security Management**

The security management function of the TOE enforces the FMT\_MOF.1, FMT\_MTD.1, FMT\_SMF.1, and FMT\_SMR.1 requirements Security Management is implemented by the TOE through interactions by the administrator from a Remote Workstation and a local console. The administrator logs into the eHealth Suite from an SSL enabled web browser for remote access, and local authentication is used for the local Motif console. Once authenticated, the administrator has access to security management tabs within the eHealth Suite software that enable him/her to control system access by others. The administrator can control which data objects users may generate reports on or view. Additionally, the administrator may manage login attributes of the End Users.

### <span id="page-66-0"></span>**8.6.6 Trusted Path**

FCS\_CKM.1, and FCS\_CKM.4 are implemented by the Trusted Path Function. The TOE implements the cryptographic key generation and destruction functions of the SSL protocol to protect the communication channel for remote administration. FTP\_TRP and FCS\_COP.1 ensures the TOE implements SSL crypto operations to protect the communication channel for remote administration. FMT\_MSA.2 ensures the TOE implements crypto operations using valid parameter values. The cryptography used in this product has not been FIPS certified nor has it been analyzed or tested to conform to cryptographic standards during this evaluation. All cryptography has only been asserted as tested by the vendor."

## **8.6.7 Self Protection**

-

FPT\_RVM\_EXP\_TOE.1 is implemented by the Self-Protection Function. The TOE makes sure that security enforcing functions are invoked and succeed before allowing any other mediated action to occur. FPT\_SEP\_EXP\_TOE.1 is implemented by the Self-Protection Function. The Self-Protection Function provides a protected execution domain and a separation of traffic streams traversing the TOE. The TOE is a dedicated device, with no general purpose operating system, or programming interface. No untrusted processes are permitted on the TOE.

# **8.7 Strength of Function Rationale**

As stated in section 6.1.3.3, there are no functions that support probabilistic or permutational methods, because the password policy for selecting a strong password for user authentication is enforced by the user only and described in the administrator and user guidance.

<sup>&</sup>lt;sup>i</sup> "DCI" stands for Database Configuration Interchange, and such files represent configuration information in a proprietary ascii format. "Individual-operation" files are DCI files with a set of explicit instructions for adding configuration objects to the system.